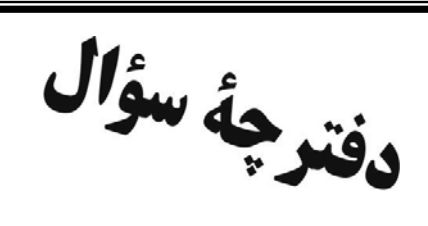

باية دهم رياضي

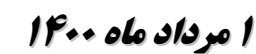

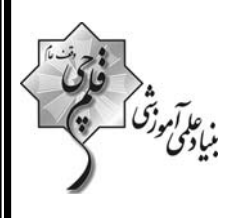

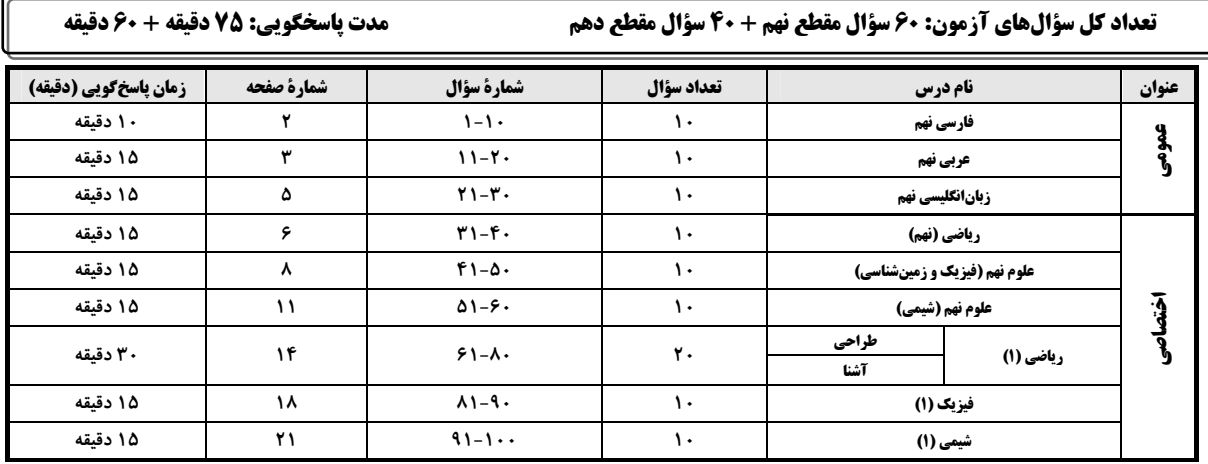

لحراحان

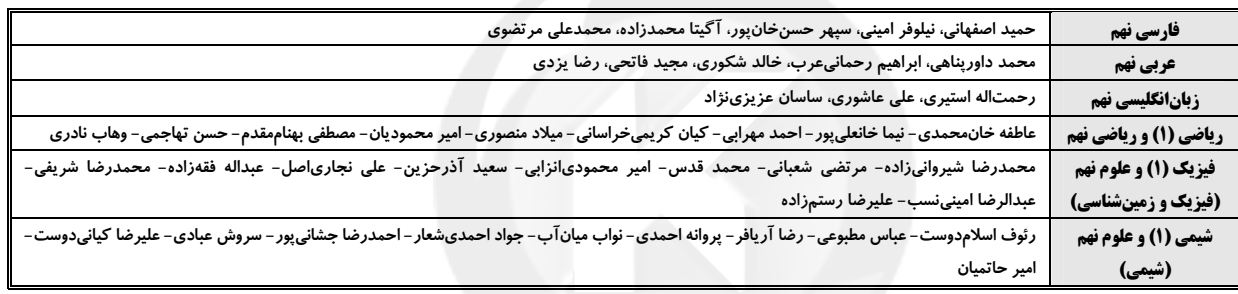

# گزینشگران، مسئولین درس و ویراستاران

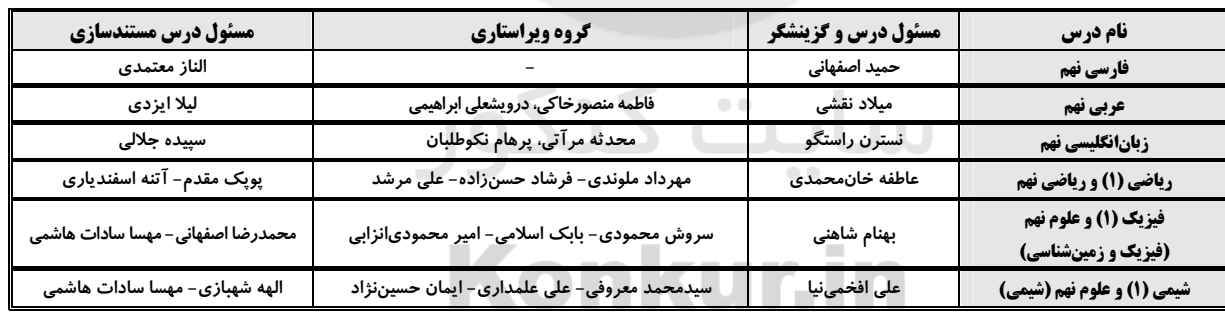

# گروه فنی و تولید

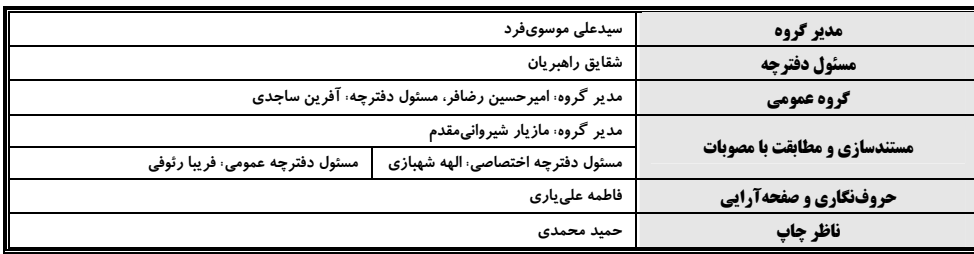

.<br>بنیاد علمی آموزشی قلم چی (وقف عام)

دفتر مرکزی: خیابان انقلاب بین صبا و فلسطین بلاگ ۹۲۳ بنیاد علمی آموزشی قلمچی (وقف عام) تلفن: ۶۴۶۳- ۲۱.

یروژهٔ تابستان - آزمون ۱ مرداد ۱۴۰۰ صفحةً: ٢ عمومي دهم هدفگذاری قبل از شروع هر درس در دفترچهٔ سؤال فارسي نهم 10 دقيقه لطفاً قبل از شروع پاسخگویی به سؤالهای درس **فارسی نهم**، マ ラ هدف گذاری چند از ۱۰ خود را بنویسید: از هر ۱۰ سؤال به چند سؤال می توانید پاسخ صحیح بدهید؟<br>- عملکرد شما در آزمون قبل چند از ۱۰ بوده است؟ هدف گذاری شما برای آزمون امروز چیست؟ ستایش + زیبایی آفرینش + شكفتن چند از ۱۰ آزمون قبل | هدف گذاری چند از ۱۰ برای آزمون امروز درسهای ۱ تا ۳ صفمههای ۹ تا ۹۹ ١- چند تا از واژههای زیر نادرست معنا شده است؟ «حرص: زیادهخواهی ـ موسم: هنگام ـ مغتنم: غنیمتشمردهشده ـ خار: پست ـ مساعی: موافق ـ حجّت: برهان ـ عار: ننگ ـ زنگار: زنگ فلزات» ۱) یکی ۴) چها, تا ۳) سه تا ٢) دو تا ۲– کدام بیت نادرستی املایی دارد؟ اندر هوای قدّ تو همّت بلند بود ١) گر دست ما ز دامن وصل تو کوته است بادش فکند باز که بس خودپسند بود ٢) پیش قد تو سرو تمایل زیاد کرد از بحر چشمزخم بر آتش سیند بود ۳) آن دانههای خال سیه بر رخت مگر ۴) از قید زلف دلکش تو کس نبرد جان زیرا که مو به مو همه قید و کمند بود ٣- در كدام گزينه كلمهٔ مشخّصشده فعل اسنادي نيست؟ ١) خوش نيست هر زمان زدن از جور يار داد ورنه ز دست توست مرا صدهزار داد «شد» حديث او شنو و كن بر أن عقيق گذر ٢) ز دور شد چو عقيق اشكم از عقيق لبش «نيست» ۳) وگړ نیست خواهي که هستي شود ببينش چو بندد كمر بر ميان «شد» که مشک و زعفران شد رایگانی ۴) بیا تا هر دو عطّاری گزینیم ۴- چند ترکیب اضافی (مضاف و مضافآالیه) در متن زیر هست؟ «مَثَل تو چون مورچهای است که در قصر ملکی سوراخی دارد؛ جز غذای خویش و پاران خویش چیزی نمیبیند و از جمال صورت قصر و بسیاری غلامان و سریر ملک وی هیچ خبر ندارد.» ۴) نُه تا ۳) هشت تا  $\Gamma$   $\sim$   $\delta \approx$  (Y) ۱) شش تا ۵- در کدام بیت جان بخشی نمود کمتری دارد؟ فريب چشم تو صد فتنه در جهان انداخت ۱) به یک کرشمه که نرگس به خودفروشی کرد صبا حکایت زلف تو در میان انداخت ٢) بنفشه طرَّة مفتول خود گره مي;د سمن به دست صبا خاک در دهان انداخت ۲) ز شرم آن که به روی تو نسبتش کردم نصيبهٔ ازل از خود نمي توان انداخت ۴) کنون به آب می لعل خرقه میشویم \* بر اساس متن زیر به سه پرسش بعدی پاسخ دهید. «خواجهٔ بزرگ منازعان داشت که پیوسته خاک تخلیط در قدح جاه او همیانداختند. محمود با آن جماعت تدبیر کرد که وی را چه دهیم؟ گفتند پنجاههزار درم و این خود بسیار باشد که او مرد رافضی است و معتزلی مذهب و این بیت بر اعتزال او دلیل کند که او گفت: «به بینندگان آفریننده را / نبینی مرنجان دو بیننده را» و بر رفض او بیتها دلیل است. سلطان محمود مردی متعصب بود در او این تخلیط بگرفت و مسموع افتاد، در جمله بیستهزار درم به او رسید. بهغایت رنجور شد.» ۶- متن دربارهٔ کدام شاعر و از چه زمانی است؟ ۴) سعدی ـ خوارزمشاهیان ۳) فردوسی ـ سامانیان ٢) فردوسي ــ غزنويان ۱) سعدي ــ سلجوقيان ۷– مشبّةبههای تشبیه متن کدام است؟ ۱ )<br>۲) خاک ــ جاد ۴) تخلیط ــ جاه ٢) تخلیط ـ قدح ۱) خاک ــ قدح ۸– کدام مورد از متن برنمیآید؟ ۲) تأثیر دین بر حکومت ۱) رؤیتپذیری خداوند در دین شاعر ۳) هدیهبخشی پادشاهان به شاعران ۴) دهانبینی پادشاه ۹- کدام گزینه به حدیثی مشهور از پیامبر اسلام اشاره میکند که طبق آن، «دوستان واقعی همان قدر که خوبیها را پیش چشم میآورند، عیبها را هم به ما مے نمایانند؟» که تا ناگه ز یکدیگر نمانیم ١) بيا تا قدر يکديگر بدانيم چرا با آينه ما روگرانيم ٢) چو مؤمن آينهٔ مؤمن يقين شد سگی بگذار ما هم مردمانیم ۳) کریمان جان فدای دوست کردند ۴) غرضها تیره دارد دوستی را غرضها را چرا از دل نرانیم • ۱-مفهوم کدام گزینه به مصراع «متاع جوانی به بازار نیست» نزدیکتر است؟ به چاره بازنگردد قدر چو آمد گاه ۱) به حیله بازنگردد قضا چو آمد وقت آب رفته است كه آن سرو روان بازآورد ۲) اشک غم یاک کن ای دیده که در جوی شباب جز که آب رفته میناید به جو ۳) چیست آیین جهان رنگ و بو چندان که می کنم ز کسان جستوجوی خویش ۴) صائب نشان به عالم خویشم نمی دهند

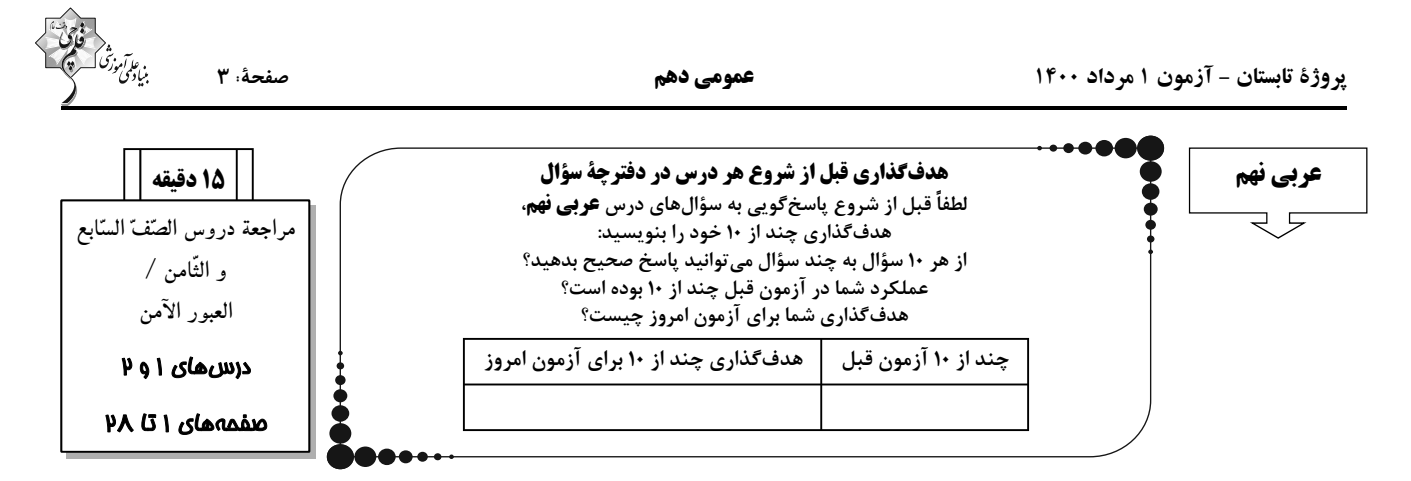

#### ■■ ترجمهٔ دقیقتر و صحیحتر را برای سؤالات (۱۱- ۱۵) انتخاب کنید:

11- ﴿مِن آمَنِ بِاللَّهِ وِ الْيومِ الْآخِرِ وَ عَمِلٍ صَالِحاً فِلهُمْ أَجِرِهُم عند رَبِّهِمِ﴾:

۱) هرکس به خداوند و روز دیگر ایمان آورْد و کار نیکی انجام داد پس اجرشان را نزد پروردگارشان دارند! ۲) هرکس به الله و روز آخرت ایمان آورد و کاری شایسته انجام داد پس پاداشش را نزد پروردگارشان دارند! ۳) هرکس به خداوند و روز قیامت ایمان آورد و کار نیکی انجام داد پس پاداش خودشان را نزد پروردگار دارند! ۴) هرکس به الله و روز آخرت ایمان آورْد و کاری نیک انجام داد پس مزدشان را نزد پروردگارخودشان دارند!

١٢- «مريمُ جَلَسَتْ عَلَى الْمائِدَة مَعَ ٱسْرَتِها حَزِينةً وَ بَدَأَتْ بِالبُكاءِ فَجْأَةً وَ ذَهَبَتْ إلى غُرفَتِها!»:

۱) مریم غمگین همراه خانوادهاش بر سر سفره نشست و یکدفعه شروع به گریه کردن کرد و به سوی اتاقش آمد! ۲) مریم همراه خانوادهاش ناراحت بر سر سفره نشسته بود و ناگهان شروع به گریه کردن کرد و به اتاق رفت!

٣) مريم غمگين با خانواده بر سر سفره نشسته بود و يکدفعه شروع به گريه کرد و به اتاقش آمد!

۴) مریم با خانوادهاش ناراحت بر سر سفره نشست و ناگهان شروع به گریه کرد و به سوی اتاقش رفت!

#### ١٣- ترجمهٔ صحيح را انتخاب كنيد:

١) يا زميلتي! ما بكِ؟ لِمَ أنتِ حزينةٌ؟ ماذا حَدَثَ؟!: اي همكلاسي! تو را چه شده است؟ چرا تو ناراحت هستي؟ چه اتفاقي افتاده است؟! ٢) نادَتْ المعلَّمةُ طالبةً في الكرسي الآخِرِ وَ سَأَلَتْ بِنِها سؤالاً صَعباً!: معلِّم دانشآموز را در صندلي آخر صدا كرد و از او سؤالي را پرسيد! ٣) رَقَدَتْ في المُستشفى ثُمَّ جاءَتْ طبيبةٌ و فَحَصها و قالَتْ لَها!: در بيمارستان بسترى شد، سپس پزشكى آمد و او را معاينه كرد و به او گفت! ۴) في يوم الأحدِ تلكَ المرأة البائعة باعَتْ الصّحيفةَ في الرّصيف!: در روز يكشنبه أن زن فروشنده روزنامهها را در پيادهرو فروخت!

#### ۱۴ - ترجمهٔ صحیح را انتخاب کنید:

۱) أبداً باسم الله أموري/فإسم الهي زاد سُروري!: كارهايم را با نام الله شروع ميكنم و نام پروردگارم شاديم را افزايش ميدهد!

٢) رقد حسین فی مستوصف قریب من بیته!: حسین در بیمارستانی نزدیک خانهاش بستری شد!

٣) ﴿لكم فيها فواكهٌ كثيرةٌ و منها تأكلون﴾: براي شما در آن ميوههاي بسياري است و از آن مي خورند!

۴) ﴿الَّذِينِ يجعلون مع الله إلهاً آخَر فسوف يعلمون﴾: كساني كه همراه الله پروردگاري ديگر قرار ميدهند، پس خواهند دانست!

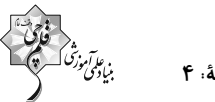

صفحةً: ۴

#### عمومي دهم

#### 1۵ - ترجمهٔ کدام عبارت نادرست است؟

- ١) ﴿إِذَا سَأَلَكَ عِبَادِي عَنِّي فَإِنِّي قَرِيبٌ﴾: هنگامي كه بندگانم (از تو) دربارهٔ من بپرسند، پس قطعاً من نزديك هستم!
- ٢) الحَسَدُ يَأكُلُ الحَسَناتِ كَما تَأكُلُ النّارُ الْحَطَبَ!: حسادت، خوبيها را مي خورَد، همان گونه كه أتش، هيزم را ميخورد!
	- ٣) إنَّ حَوائـجَ النّاس إلَيكُم نِعمَةٌ مِن الله!: قطعاً نياز مردم به شما نعمتي از خداوند است!
		- ۴) أَكْشَرُ خَطايا ابْن آدَمَ في لِسانِمِ!: بيشتر گناهانِ آدميزاد در زبانش است!

#### ۱۶- کدام گزینه در مورد تعریف کلمات درست نیست؟

١) اَلْفَطورُ: طَعامٌ نَأْكُلُه في الصّباح!

٢) اَلْمُسْتَشْفِي: مَكانٌ مُجَهَّزٌ لفَحْص الْمَرضى!

٣) اَلرَّصيفُ: مكانٌ نَجْعَلُ وَ نَحْفَظُ فيهِ أشياءَ مُختَلِفَةً!

۴) اَلْغُرابُ: طائِرٌ أسوَدُ اللَّون (غالباً)، لَيس َجَميلَ الصَّوتِ!

# ١٧- در كدام گزينه كمترين نوع جمع آمده است؟

١) يَسجُدُ لَهُ مَن في السّماواتِ و مَن في الأرض و الشّمسُ و القمَرُ و النُّجومُ و الجبالُ و الشَّجَرُ!

٢) إنَّ قَـوانينَ الـمُرورِ هِـي قَواعِدُ السَّيرِ و الـمُرورِ في الشَّوارِعِ و الطُّرُقِ!

٣) الصَّحيفَةُ أوراقٌ فيها اَخبارٌ و مَعلوماتٌ اُخــرى!

۴) يَذهَبُ الطلَّاب و الطَّالِباتُ اِلى المَدرسة بفَرَحٍ، هُم يَحمِلونَ حَقائِبِهُم!

# ١٨- در كدام گزينه اسمي بر وزن «فاعل» نيامده است؟

٢) كثير مِن هؤلاء الطلَّاب يفرحون مِن زيارة أقربائهم! ١) صرَخ الراعي في المزرعة و طلب المساعَدة!  $\sim$ ٣) إنَّ المصاعب في حياة الانسان نسبيّة! ۴) وصلتُ إلى بيت صديقي في السّاعة السّابعة صباحاً!

# ١٩- كدام گزينه نادرست است؟

١) اليوم السّادس مِن أيّام الأسبوع: يوم الخميس!<br>١) اليوم السّادس مِن أيّام الأسبوع: يوم الخميس! .<br>فيما أحد عشر لاعباً: كرّة القدم!

۴) السّاعة السّادسة إلّا ثُلثاً بالفارسيّة: ۴۰:۵! ٣) مُضادّ لكلمة الدّاء: المَرضَى!

# ۲۰– کدام گزینه نادرست است؟

۱) اِخراج: مادّته «خ ر ج» و وزنه «اَفعال» ۲) استخدام: مادّته «خ د م» و وزنه «استِفعال»

۴) يَشتَغلُ: مادّته «ش غ ل» و وزنه «يَفْتعِلُ» ۳) مخدوم: مادّته «خ د م» و وزنه «مفعول»

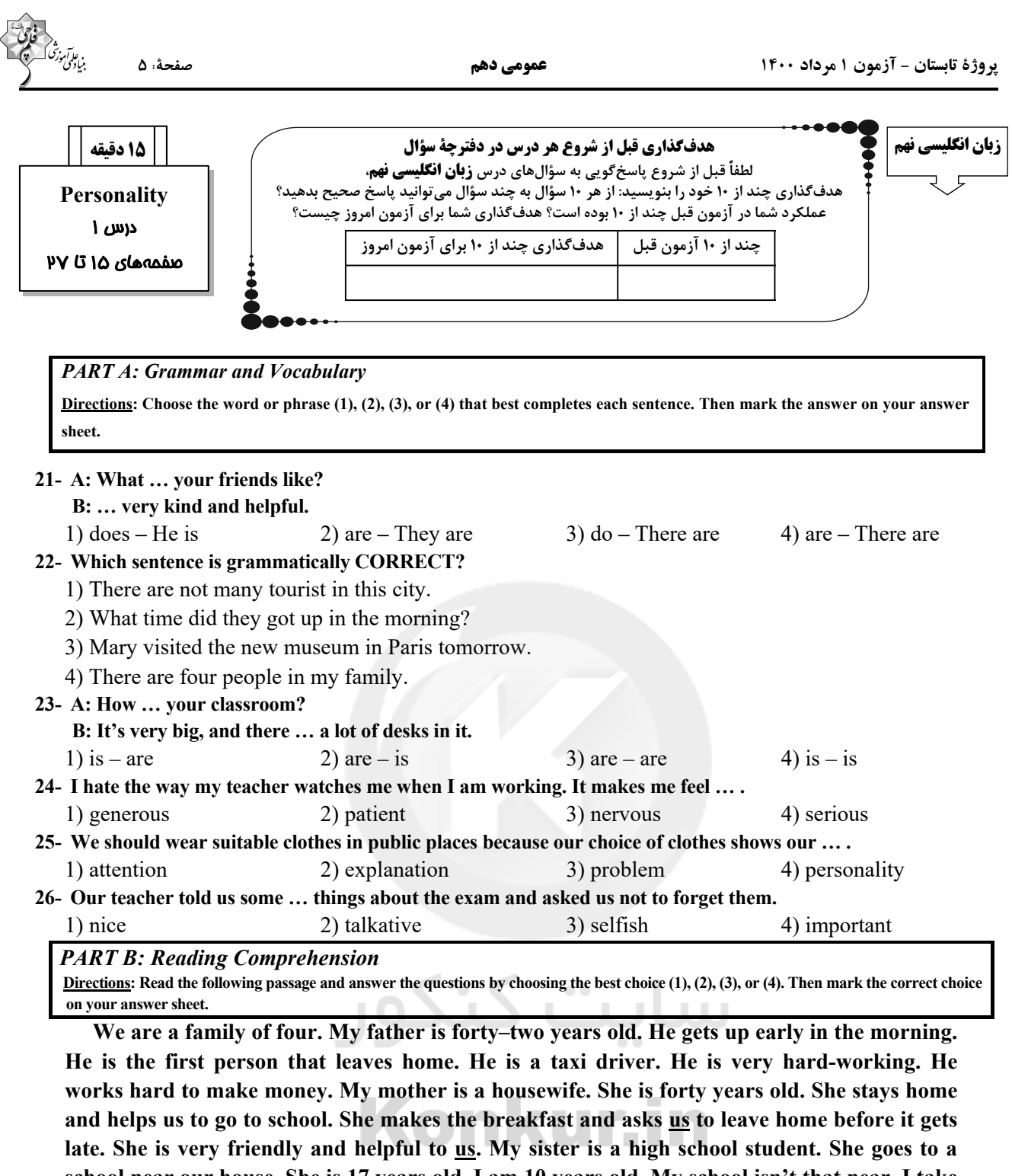

school near our house. She is 17 years old. I am 10 years old. My school isn't that near. I take a bus. I am at school before 8 o'clock. We are a happy family. 27- Who leaves home very soon?

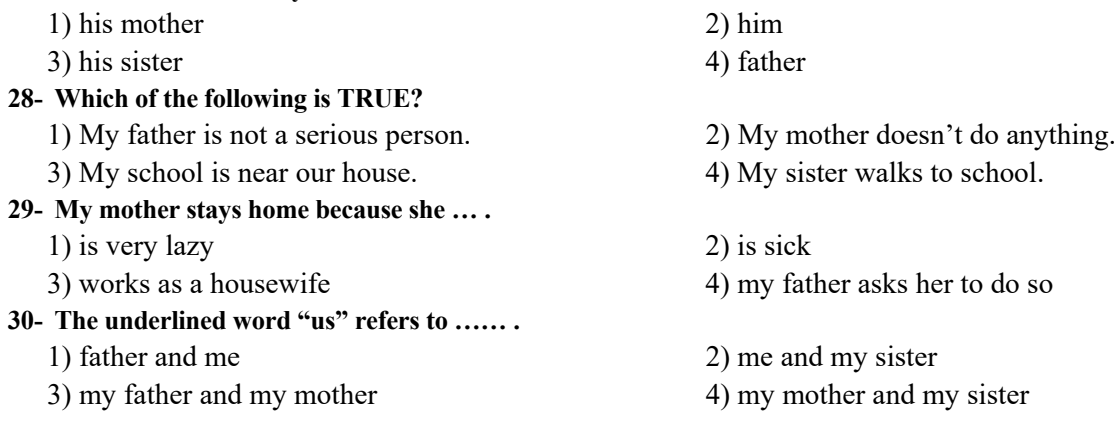

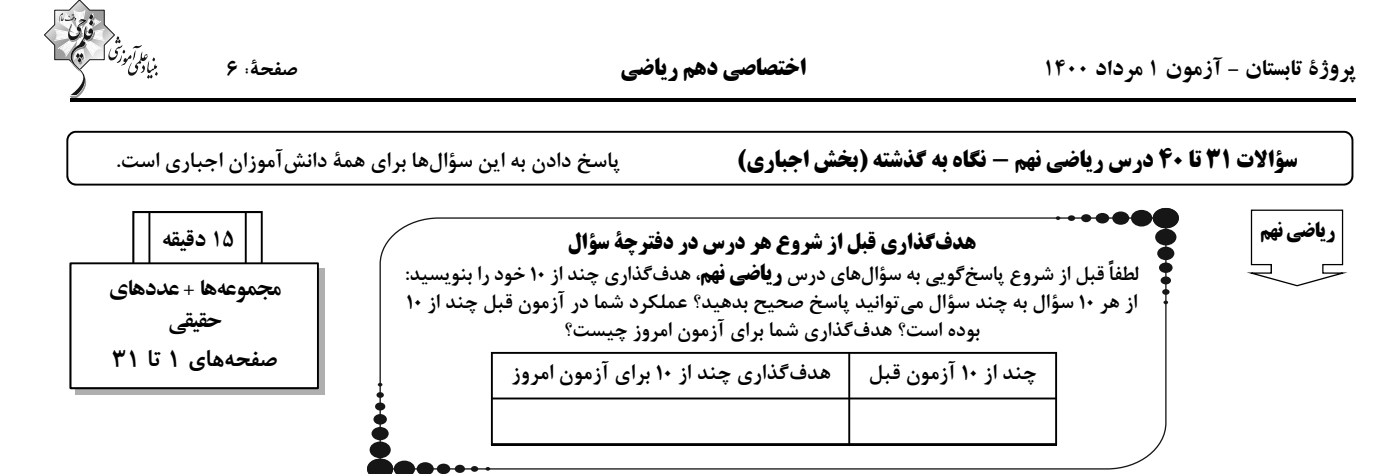

٣١- با توجه به نمودار روبهرو، كداميك از مجموعههاى زير برابر با مجموعهٔ {c,d,h} است؟

 $(B-A) \cup C \cap$  $\mathbf h$ R  $(B-A) \bigcup (C-(A \bigcup B))$  (  $C \cap B$  $C - (A \cup B)$  (f

٣٢- نمايش رياضي مجموعة {... ,4-,7, ,-,7, ,-,7, , A = {\. در كدام كَزينه بهدرستي آمده است؟

 $A = {(-1)}^{n+1} \times n | n \in \mathbb{N} \}$  (  $A = \{(-n)^n | n \in \mathbb{Z}, n \neq \cdot\}$ 

 $A = \{(-1)^n \times n \mid n \in \mathbb{N}\}\$  (\*  $A = \{-n | n \in \mathbb{N}\}\;$  (f

مجموعهٔ {٩- = x,y =  $\mathbb{X}, \mathbf{y} = \{ \mathbf{x}^{|\mathbf{y}|} \mid \mathbf{x}, \mathbf{y} \in \mathbb{Z}, \mathbf{x} \mathbf{y} = -\mathbf{y} \}$ ، چند زيرمجموعه دارد

$$
\frac{100}{100}
$$

Le n n ne ۳۴- روی وجههای دو تاس به رنگهای سبز و قرمز اعداد ۳٬۰۰۱٬۲۰۳– را نوشتهایم. اگر این دو تاس را با هم پرتاب کنیم، احتمال آنکه

حاصل ضرب اعداد رو شده بزرگ تر از ۴- و کوچک تر ۲ باشد، چقدر است؟

$$
\frac{1}{7} \quad (7)
$$

$$
\frac{r}{q} \quad (r \quad \frac{11}{rp} \quad (r
$$

پروژهٔ تابستان - آزمون ۱ مرداد ۱۴۰۰

°C حاصل عبارت  $\frac{1}{100} + \frac{1}{100} + \frac{1}{100} + \frac{1}{100} + \frac{1}{100}$  كدام است $-10$  $\frac{r}{1}$  ( $\tau$  $\frac{r}{rq}$  ()  $rac{\epsilon}{\sqrt{r}}$  (f  $\frac{1}{4}$  (

۳۶- در شکل زیر به مرکز A و به شعاع AD کمانی زدهایم. نقطهٔ E چه عددی را نشان میدهد؟

$$
\sqrt{r} + \sqrt{r} \quad (r \quad \sqrt{\Delta})
$$

$$
\sqrt{\Delta} + \sqrt{\mathbf{r}} \quad (\mathbf{r})
$$

۳۷- نمایش کدامیک از مجموعههای زیر روی محور اعداد حقیقی به صورت زیر است؟

 $A = \{x \mid x \in \mathbb{Z}, -\tau < x \leq \tau\}$  ()  $B = \{x \mid x \in \mathbb{R}, -\tau < -x \leq t\}$  (  $C = \{x \mid x \in \mathbb{R}, x \geq \mathfrak{r} \cup x < -\mathfrak{r}\}\$ (۳  $D = \{ \forall x \mid x \in \mathbb{R}, -1 \le x \le \tau \}$  (f

۴۳ – حاصل عبارت 
$$
۲(\overline{(\tau-\sqrt{a})^{\tau}}
$$
ت ا $(\tau-\sqrt{a})^{\tau}$ 

 $18 - 8\sqrt{2}$  (1)

 $\sqrt{\Delta}-\sqrt{\alpha}$ 

 $-\tau$  (1

# ۳۹- کدامیک از گزینههای زیر، بیانگر یک مجم<mark>ر</mark>

۱) سه عدد طبیعی متمایز که مجموع آنها برابر ۷ است. ٢) چهار عدد طبيعي متمايز كه مجموع آنها برابر ١٢ است.

۳) دو عدد حقیقی که ضرب آنها برابر ۲ است.

۴) دو مقسوم علیه اول عدد ۳۰۰

#### ۴۰- اگر m = n و e = f ، آنگاه مجموعهٔ {{m,n},{{m,n,e},m},mn,{f}} با كداميك از مجموعههاى زير برابر نيست؟

 $\{n^{\gamma}, \{n\}, \{\{n,e\},m\}, \{f,e\}\}\$  ${mn, \{n, f, e\}, m\}, \{e\}, \{n\}}$  ( $\uparrow$  ${m<sup>7</sup>, {m}, {m}, {m}, {e,f}}$  or  $\{\{\{n, f\}, n\}, mn, \{e\}, \{m\}\}\;$  (f

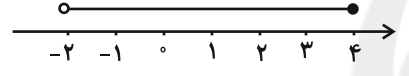

یروژهٔ تابستان - آزمون ۱ مرداد ۱۴۰۰

اختصاصي دهم رياضي

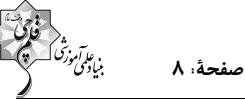

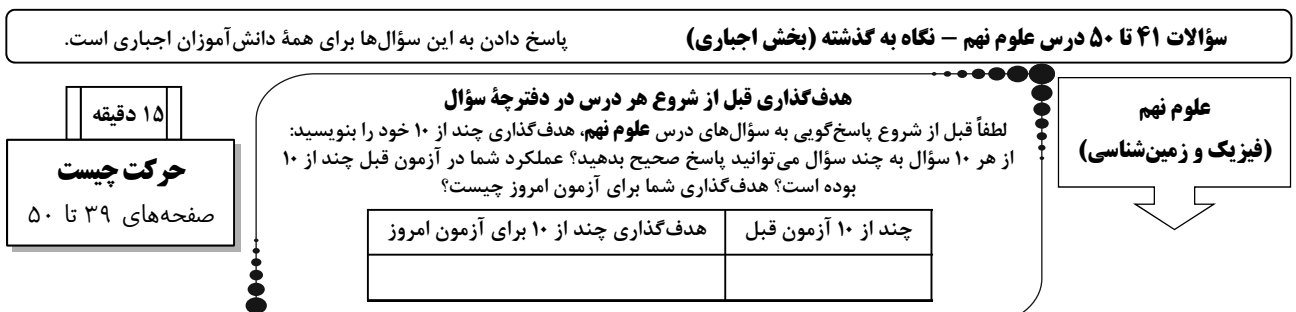

۴۱- کدامیک از عبارتهای زیر، نادرست است؟

الف) در حرکت روی یک خط راست، همواره اندازهٔ جابهجایی و مسافت طی شده با هم برابر هستند.

ب) مسافت پیموده شده همیشه بزرگتر از اندازهٔ جابهجایی است.

ج) مسافت طی شده به جهت حرکت بستگی ندارد.

د) پارەخط راستى كە مبدأ حركت را بە مقصد حركت وصل مىكند، بردار جابەجايى ناميدە مىشود.

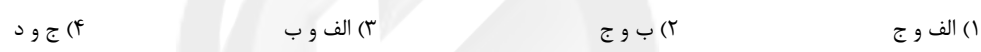

۴۲- رانندهٔ خودرویی نیمی از یک مسیر راست و مستقیم را با سرعت ۵۴ $\frac{\rm km}{\rm h}$  و نصف دیگر مسیر را با سرعت حالا طی میکند. سرعت متوسط این

راننده در کل مسیر حرکت تقریباً چند متر بر ثانیه است؟

 $\frac{1}{\sqrt{1+\frac{1}{2}}}\int_{\frac{1}{2}}^{1}$  $19(1)$  $\lambda$ 

۴۳− متحرکی که روی محور x حرکت میکند، در مبدأ زمان در مکان x =−۴۰m قرار دارد و در لحظهٔ t۱ = ۶s به مکان x۱۰۰m میرسد و در

نهایت در لحظهٔ ۱۰s ( = ۲۰m از مکان ۲۰m × = ۲۰m میگذرد. تفاوت سرعت متوسط و تندی متوسط متحرک در SI در مدت این ۱۰s چند ج $\frac{\text{m}}{\text{s}}$  است؟

(متحرک یکبار در t = ۶s تغییر جهت میدهد.)

 $19(7)$  $YY(1)$ 

 $65$  $15<sup>0</sup>$ 

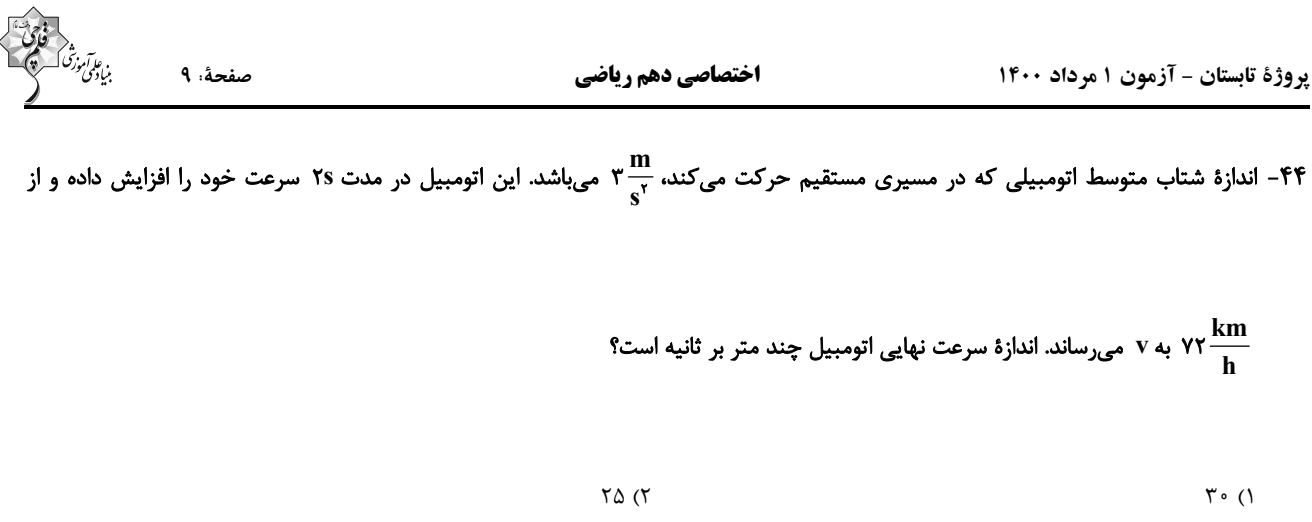

 $\forall \lambda$  (۴  $Y$ ۶ (۳

۴۵- اتومبیلی مسیری مستقیم به طول ۴۰۰ متر را در مدت ۳۰ ثانیه طی میکند و سپس ۱۰۰ متر از این مسیر را در مدت ۱۵ ثانیه در خلاف جهت

آن باز میگردد. تندی متوسط این اتومبیل چند برابر اندازهٔ سرعت متوسط آن است؟

$$
\frac{\Delta}{T} (T)
$$

$$
1/\Delta \quad (\mathfrak{f} \qquad \qquad \bullet / \mathfrak{F} \quad (\mathfrak{t}^{\prime})
$$

۴۶- شکل زیر سقوط آزاد یک توپ با سرعت اولیهٔ صفر را نشان میدهد. بهترتیب از راست به چپ، شتاب متوسط توپ در ثانیهٔ سوم چند برابر شتاب

 $\sim$ 

متوسط آن در ثانیهٔ اول است و سرعت متوسط توپ در کل مسیر از لحظهٔ رهایی تا رسیدن به زمین چند متر بر ثانیه است؟ (ارتفاعی که توپ تا

رسیدن به زمین طی میکند، ۱۲۵ متر است)  $t = \circ s$ ,  $\circ m/s$  $t = \sqrt{s}$ ,  $\cdot \frac{m}{s}$  $t = Ys$ ,  $Y \cdot m/s$ .  $t = \mathbf{Y} s$ ,  $\mathbf{Y} \cdot \mathbf{m}/s$ .  $10.7$  (  $\uparrow \uptriangle$  .  $\uparrow$  ()  $t = fs, f - m/s$  $t = \Delta s$ ,  $\Delta \cdot m/s$  $10.1(f$  $\uparrow \vartriangle$  . $\uparrow$  ( $\uparrow$ 

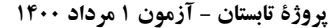

۴۷- مطابق شکل زیر، دو متحرک A و B روی محور x حرکت میکنند. اگر مسافت پیموده شده توسط متحرک B ، ۱۵ متر بیش تر از جابهجایی

متحرک A بوده و مسافت پیموده شده توسط متحرک A ، ۴ برابر مسافت پیموده شده توسط متحرک B باشد، حاصل ج کدام است؟

$$
A \rightarrow A \rightarrow B
$$
  
\n
$$
\rightarrow X
$$
  
\n
$$
\rightarrow X
$$
  
\n
$$
\rightarrow X
$$
  
\n
$$
\rightarrow X
$$
  
\n
$$
\rightarrow X
$$
  
\n
$$
\rightarrow X
$$
  
\n
$$
\rightarrow X
$$
  
\n
$$
\rightarrow X
$$
  
\n
$$
\rightarrow X
$$
  
\n
$$
\rightarrow X
$$
  
\n
$$
\rightarrow X
$$
  
\n
$$
\rightarrow X
$$

$$
YY/\Delta (Y) \qquad (Y)
$$

۴۸- سرعت متحرکی در لحظهٔ t = ۴s برابر با $\frac{m}{s}$  و در لحظهٔ t = ۹s برابر $\frac{m}{s}$ ۱۵ میباشد. اگر شتاب حرکت ثابت باشد، سرعت اولیهٔ متحرک چند

كيلومتر بر ساعت است؟

$$
-Y (Y)
$$
  
10/ $\Lambda$  (F)

#### ۴۹- علی با دوچرخهٔ خود وارد مسیری دایرمای شکل به شعاع ۲۰ متر میشود و در مدت ۱۰ ثانیه، یک چهارم این مسیر را میپیماید. سرعت متوسط او

 $\sqrt{\mathbf{r}}$  ( $\vec{r}$ 

در این مدت چند متر بر ثانیه بوده است؟

 $\mathsf{Y}$  ()

$$
\sum_{\mathbf{v} \in \mathcal{V}} \sum_{\mathbf{v} \in \mathcal{V}} \sum_{\mathbf{v} \in \
$$

# 

١) در یک نوع حرکت، سرعت میتواند در تمام لحظات منفی باشد، اما شتاب متوسط مثبت باشد.

۲) در یک حرکت، شتاب متوسط می تواند برابر صفر، اما جابهجایی غیرصفر باشد.

۳) در یک حرکت، تندی متوسط میتواند کمتر از سرعت متوسط باشد.

۴) گزینههای «۱» و «۲»

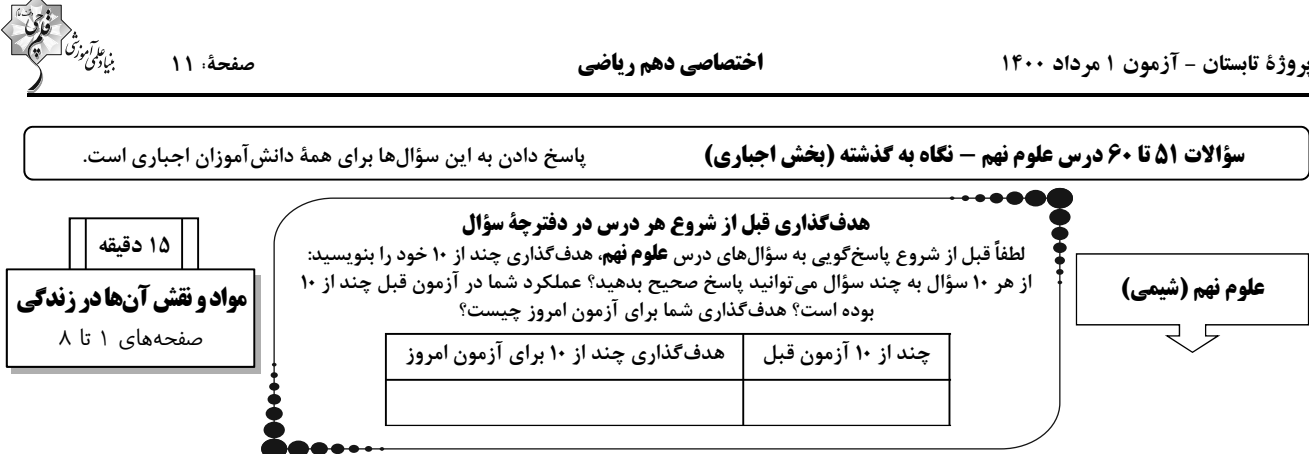

#### ۵۱– چه تعداد از موارد زیر، جزو ویژگیهای فلز مس هستند؟

• مقاومت در برابر خوردگی ● رسانایی الکتریکی زیاد • براق بودن و رنگ سرخ در حالت عنصری ● قابليت مفتول شدن ● نقطهٔ ذوب بالا  $\uparrow$  ( $\uparrow$  $\Upsilon$  ()  $\Delta$  (۴  $F(T)$ 

۵۲- چهار فلز با کات کبود وارد واکنش میشوند، فلز A آهسته، فلز B به سرعت و فلز C بسیار آهسته، رنگ محلول کات کبود را تغيير میدهند اما

فلز D نمیتواند رنگ محلول را تغییر دهد. در کدام گزینه، سرعت واکنشپذیری این چهار فلز بهدرستی مقایسه شده و همچنین منیزیم، طلا، آهن

و روی بهترتیب از راست به چپ کدام فلز میتوانند باشند؟

- $A \cdot C \cdot D \cdot B B > A > C > D$  $C.A. D.B - B > C > A > D$  ()
- $\bullet$  $A \cdot C \cdot D \cdot B - B > C > A > D$  (  $C.A.D.B-B> A>C> D$ 
	- ۵۳– چه تعداد از عبارتهای زیر <u>نادرست</u> است؟

آ- مولکولهای س ${\bf O}$  در لایههای هوای اطراف زمین، تنها در هوای پاک یاف

ب- تنها گازهای نیتروژن، اکسیژن و نئون از مهمترین اجزای تشکیلدهندهٔ هوای پاک هستند.

پ- از سولفوریک اسید، در چرمسازی و تولید شویندهها استفاده میشود.

ت- در واکنش فلز مس و اکسیژن موجود در هوا، دو ماده به صورت عنصر و یک ماده بهصورت ترکیب شرکت دارند.

 $\tau$  ( $\tau$  $\setminus$   $\setminus$ 

 $f(f)$  $\tau$  ( $\tau$ 

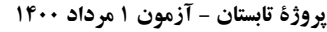

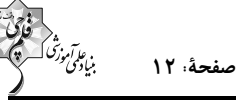

۵۴– چه تعداد از عبارتهای زیر به نادرستی آمده است؟

- \* فلزها کم و بیش واکنشپذیری یکسانی دارند.
- \* بسیاری از مواد بهصورت خالص و برخی به حالت مخلوطاند.
	- \* زنگ آهن نتيجه واكنش سريع آهن با اكسيژن است.
- \* در عناصر تشکیل دهنده هوا میتوان مولکول دو اتمی یافت.
- $\Upsilon$  (٢  $\setminus$  ()
- $f(f)$  $\mathbf{r}$  ( $\mathbf{r}$

۵۵– کدام گزینه نادرست میباشد؟

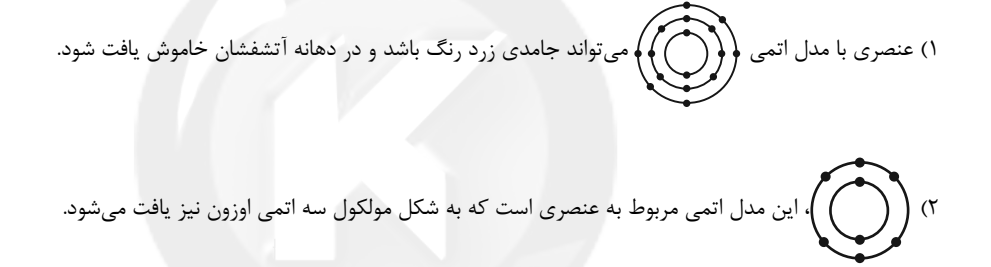

۳) نیتروژن مانند فسفر در مدار آخر مدل اتمی خود، ۵ الکترون دارد؛ بنابراین در یک ستون از جدول طبقهبندی عناصر قرار میگیرند.

۴) فرمول شیمیایی ترکیبات سولفوریک اسید، اکسیژن، اوزون و نیتروژن بهترتیب بهصورت، O<sub>۲</sub> ، O<sub>۲</sub> ، O<sub>۲</sub> ، O<sub>۲</sub> و N<sub>۳</sub> میباشد.

#### ۵۶– کدامیک از مدلهای زیر، نشاندهندهٔ مدل اتمی عنصری است که در ستون سوم جدول عناصر قرار دارد؟ (از نشان دادن هسته اتم صرفنظر شده است.)

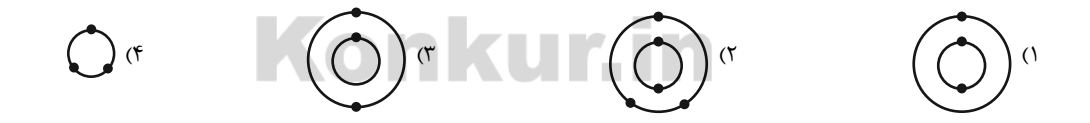

#### ۵۷- عبارت کدام گزینه صحیح است؟

۱) اکسیژن و نیتروژن بهصورت عنصری، فقط بهشکل مولکولهای دو اتمی در هواکره یافت میشوند.

- ۲) یکی از ویژگیهای مشترک عناصر حاضر در یک ستون جدول طبقهبندی، برابری تعداد الکترونها است.
	- ۳) از کلر و آمونیاک بهترتیب در تهیهٔ آفتکش و مواد منفجره استفاده میشود.
- ۴) اتم عنصری که از آن در ساخت خمیردندان (بهمنظور جلوگیری از پوسیدگی دندان) استفاده میشود، در مدار آخر خود هشت الكترون دارد.

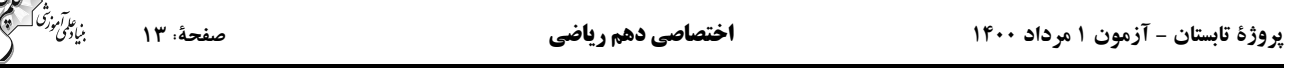

۴) تهيه مواد ضدعفوني

#### ۵۸- با توجه به اطلاعات کتاب درسی، کدام گزینه بیانگر کاربرد مشترک آمونیاک و اسید سولفوریک است؟

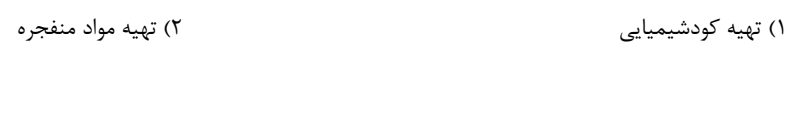

۵۹- چه تعداد از عبارتهای زیر، درستاند؟

۳) تهيه آفتكش

- سدیم فلزی جامد است که با آب و اکسیژن بهشدت واکنش میدهد، از این رو در آزمایشگاه، آن را در زیر نفت نگهداری میکنند.
	- تعداد مدارها در مدل اتمی مربوط به اتم عناصر کلر، منیزیم و سیلیسیم با یکدیگر برابر است.
	- پتاسیم در فعالیتهای قلب، ید در تنظیم فعالیتهای بدن و کلسیم در رشد استخوانها موثرند.
	- در مدار آخر مدل اتمى مربوط به عناصر مختلف، تعداد الكترونها از يک تا هشت متغير است.
	- در مدار آخر مدل اتمی مربوط به همهٔ عناصر ستون آخر جدول طبقهبندی عناصر، هشت الکترون وجود دارد.
		- $\setminus$  ()
- $Y(Y)$
- سابت کنکور  $\tau$  ( $\tau$
- ۶۰– کدام عنصر در رتبهٔ دوم فراوانترین عناصر تشکیلدهندهٔ پوستهٔ زمین قرار دارد و کدام عنصر بعد از هیدروژن، بیشترین درصد فراوانی را در میان . . . . . . .

عنصرهای تشکیلدهندهٔ بدن انسان داراست؟

١) سيليسيم- كربن

٢) سيليسيم- نيتروژن

۳) اکسیژن- کربن

۴) اکسیژن- نیتروژن

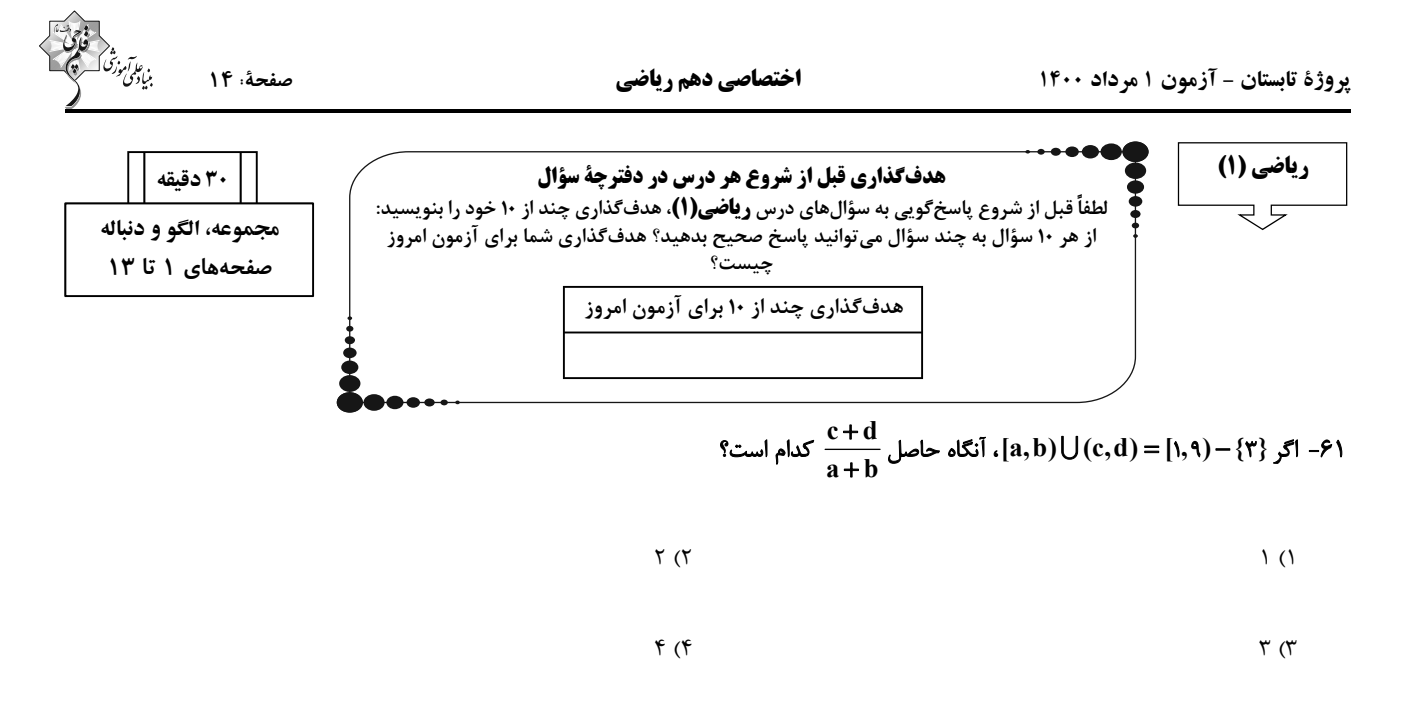

بک بازه باشد، مجموعهٔ م $A_n = [-\frac{r}{n}, \frac{n^{\gamma}-r}{n}]$  به یک بازه باشد، مجموعهٔ م $A_{\gamma} - A_{\gamma}$  کدام است؟ ( $\mathbb R$  : مجموعهٔ مرجع)  $\epsilon \boxtimes$ 

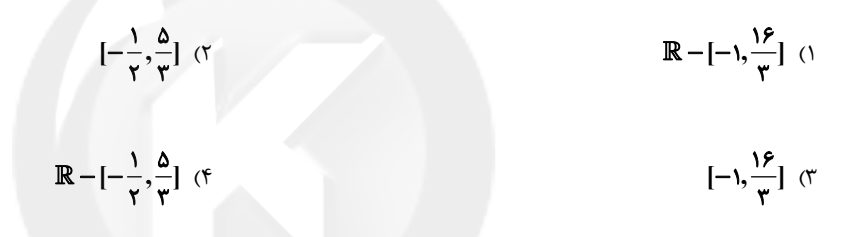

۶۳- چه تعداد از مجموعههای زیر نامتناهی است؟

الف) اعداد گویای بین صفر و ۱ که مخرج آنها عدد طبیعی کوچک تر از ۱۰ است.

۔<br>ج) اعداد گویایی که مجموع صورت و مخرج آنها برابر با ۱ است.

**Core kur in**  $\uparrow$  () ۴) صفر  $\sqrt{7}$ 

۶۴- بهازای چند مقدار صحیح a، اشتراک بازههای (xa−۳,۹-a) و (a,۱-a) شامل تنها یک عدد صحیح است؟

 $\sqrt{7}$ ۱) صفر

$$
\Gamma \, (\Gamma \, )
$$

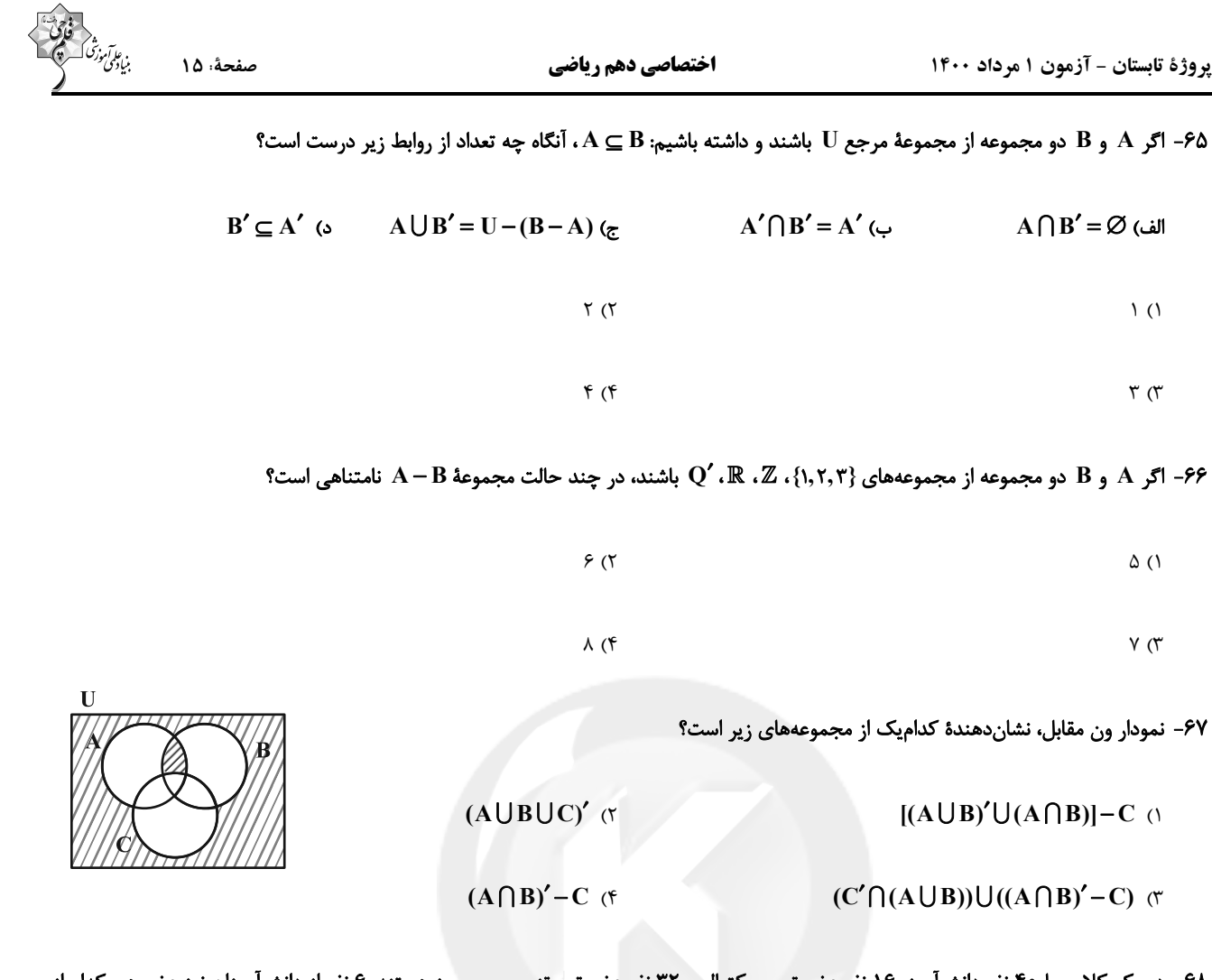

۶۸- در یک کلاس با ۴۰ نفر دانشآموز، ۱۶ نفر عضو تیم بسکتبال و ۳۲ نفر عضو تیم تنیس روی میز هستند. ۶ نفر از دانشآموزان نیز عضو هیچکدام از

این دو ورزش نیستند. تعداد دانشآموزانی که فقط عضو تیم تنیس روی میز هستند، چه تعداد بیشتر از تعداد دانشآموزانی است که فقط عضو

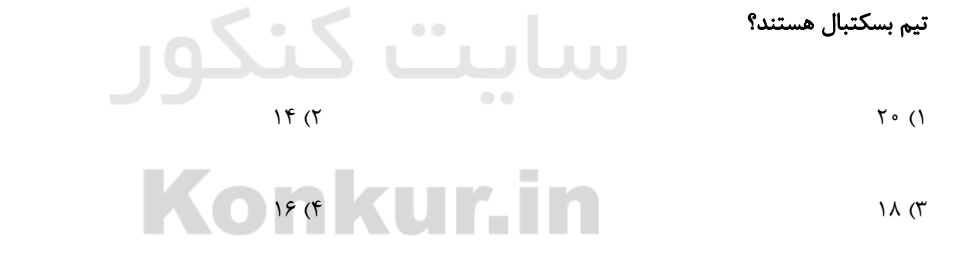

و n(A – B) و n(U)−n(A'∩B') = ٣٢ و n(A) باشد، آنگاه n(B) كدام است؟ ( A و B زيرمجموعههای مجموعهٔ مرجع U هستند)

$$
\mathsf{Y} \circ (\mathsf{Y} \qquad \qquad \mathsf{Y} \mathsf{Y} \; (\mathsf{Y} \; \mathsf{Y})
$$

$$
\mathsf{ST} \quad (\mathsf{F} \qquad \qquad \mathsf{TS} \quad \mathsf{TS} \quad (\mathsf{TS} \quad \mathsf{TS} \quad \mathsf{
$$

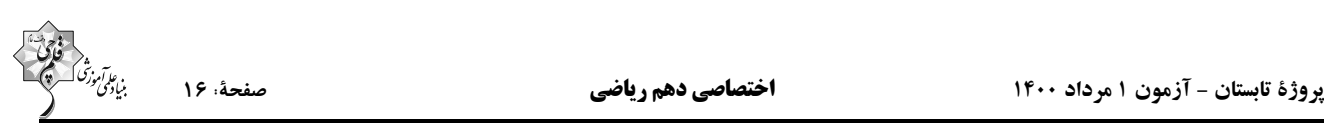

U) - اگر A و B زيرمجموعهٔ U باشند و داشته باشيم: ۱۱ = (A (B') = ۱۲ و n(A') + n(A') + n(B') = 1۲ آن كاه حاصل ( $n(A\cup B)'$  كدام است؟

۲) مجموعهٔ اعداد گویای بین دو عدد گویای دلخواه ۱) مجموعهٔ خطوط مماس بر یک دایره

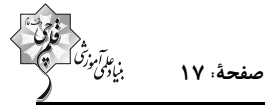

 $\mathbf C$  )  $\mathbf A$  و  $\mathbf B$  متناهی و  $\mathbf C$  نامتناهی است. **A** (۲ و C نامتناهی و **B** متناهی است. و  $\mathbf C$  متناهى و  $\mathbf A$  نامتناهى است.  $\mathbf E$  (۳ و  $\mathbf C$  نامتناهی و  $\mathbf A$  متناهی است.  $\mathbf E$  (۴

#### ۷۶- کدام گزینه در حالت کلی درست نیست؟

- ١) اگر مجموعهای دارای یک زیرمجموعهٔ نامتناهی باشد، آنگاه نامتناهی است.
	- ۲) اگر مجموعهای متناهی باشد، هر زیرمجموعهای از آن هم متناهی است.
		- ۳) اشتراک دو مجموعهٔ نامتناهی، مجموعهای نامتناهی است.
- ۴) اگر حداقل یکی از دو مجموعه، نامتناهی باشد، اجتماع آنها مجموعهای نامتناهی است.
	- ۷۷- اگر R مجموعهٔ مرجع باشد، آنگاه کدام یک از روابط زیر درست نمیباشد؟
- $N'-W'=\{ \cdot \}$  (٢  $\mathbf{W}' - \mathbf{Z}' = \{-\mathbf{K} \mid \mathbf{K} \in \mathbb{N}\}\$  $Q - W \subseteq N'$  (f  $Q'UN \subseteq W'$  (r

۷۸− اگر اعداد طبیعی مجموعهٔ مرجع، A مجموعهٔ شمارندههای اول عدد ۳۰ و {R={۲k−۱|k ∈ A} باشد، آنگاه تعداد اعضای مجموعهٔ

 $A - (A ∩ B')$  کدام است؟

 $F(T)$ 

$$
\mathbf{u} = \mathbf{v} \mathbf{v}
$$

 $\mathbf{r}$  ( $\mathbf{r}$ 

۷۹ – اگر A و B دو زیرمجموعه از مجموعهٔ مرجع n(A) = ۱۴ ، U و ۲۵ = (AU) باشند، تعداد اعضای مجموعهٔ A∩B حداکثر چقدر است؟

- $15(7)$  $11(1)$
- $14(f$  $15$  ( $5$

۸۰- مجموعهٔ A دارای ۳۶ عضو و مجموعهٔ B دارای ۲۸ عضو است. اشتراک آنها ۱۵ عضو دارد. اگر ۱۶ عضو از مجموعهٔ A حذف شود، از اشتراک آنها

٩ عضو حذف مىشود، تعداد عضوهاى اجتماع مجموعة جديد A با مجموعة  $\, {\bf B} \,$  ، كدام است؟

$$
r \qquad \qquad \text{rr} \qquad \qquad \text{rr} \qquad \qquad
$$

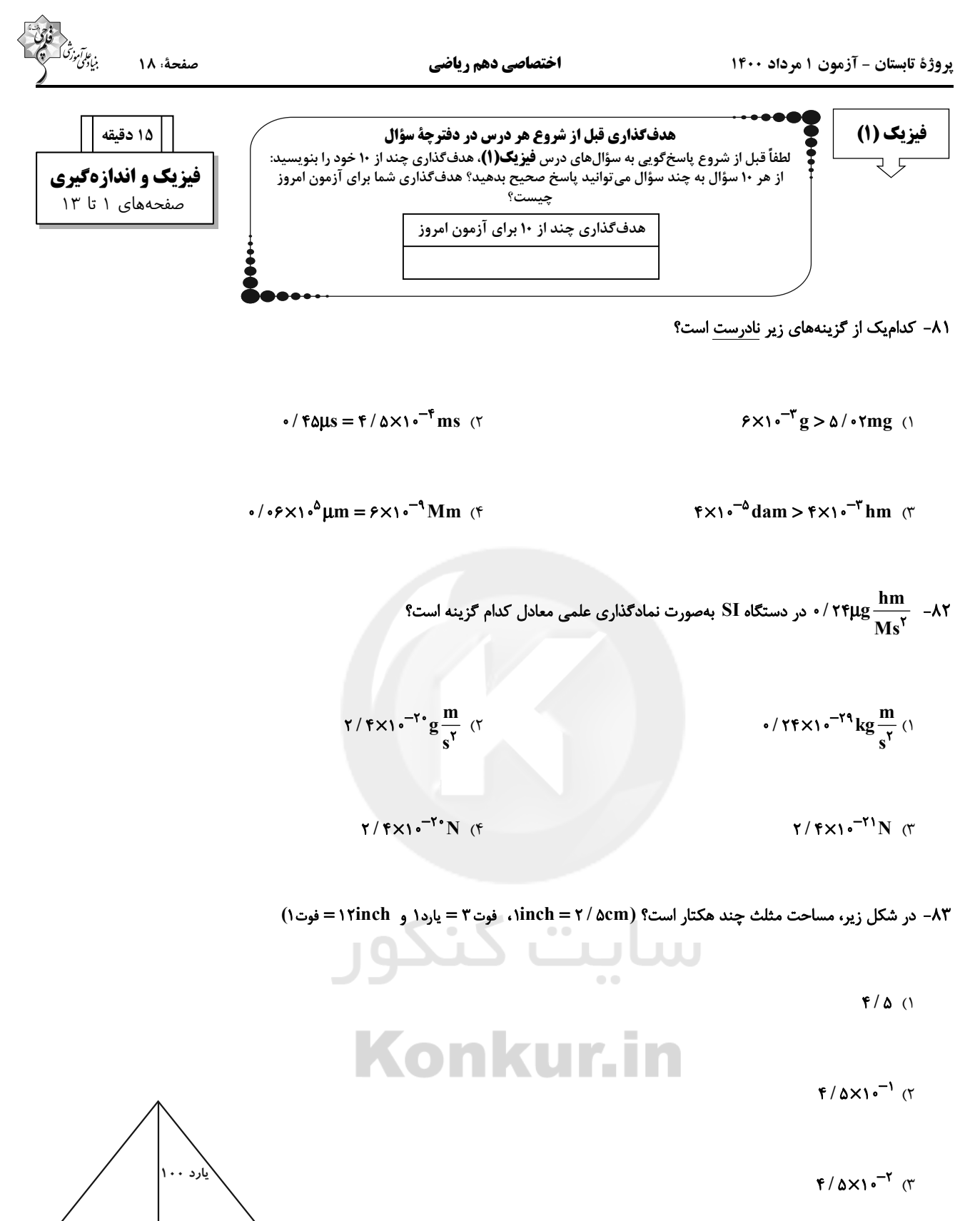

 $F/\Delta X1$ <sup>- $T$ </sup> (f

 $\epsilon$ . inch

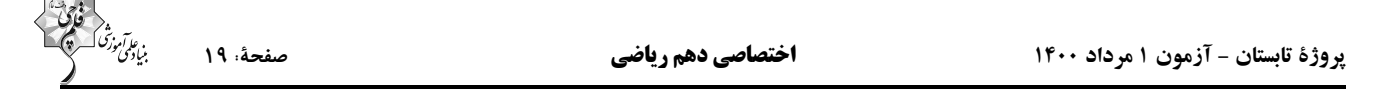

 $\frac{1}{r} \times 1 \cdot$ <sup>F</sup> (f

۸۴- ضخامت ۴۸۰ صفحه از یک کتاب برابر با ۳/۶cm است. ضخامت هر برگ این کتاب برحسب میکرومتر مطابق با کدام گزینه است؟

$$
1/\Delta \times 1^{\circ} \text{ (1)}
$$

#### ۸۵– کدامیک از عبارتهای زیر صحیح است؟

 $\frac{1}{r} \times 1$ °<sup>r</sup> (

۱) یکای کمیت دما در SI، درجهٔ سلسیوس است.

۲) یک میکرون همان یک میکروثانیه است.

۳) فشار یک کمیت برداری است.

۴) شدت جریان الکتریکی یک کمیت غیربرداری است.

 $v^{\gamma} = \sqrt{r}ax^{\gamma} + \frac{rbx}{t} + c$  اگر در رابطهٔ مقابل، ۷ تندی متحرک، x مکان متحرک و t زمان باشد، یکای  $\frac{c}{\sqrt{ab}}$  از جنس کدام کمیت است؟  $v$  +  $\frac{rbx}{t} + \sqrt{r}ax^{\gamma} + \frac{rbx}{t}$ 

سایت کسی کور ۱) مکان

۳) شتاب

Konkur.in

٨٧- در مدلسازي شليک غيرافقي يک گلولهٔ توپ، از لحظهٔ شليک تا لحظهٔ رسيدن گلوله به زمين، از کدام دو عامل زير ميتوان صرفنظر کرد تا به يک

مدل آرمانی نزدیک شد؟

١) وزن گلوله- چرخش گلوله

٢) وزن گلوله- مقاومت هوا

۳) تغییرات وزن گلوله با ارتفاع- وزش باد

۴) مقاومت هوا- نيروي جاذبهٔ زمين

یروژهٔ تابستان - آزمون ۱ مرداد ۱۴۰۰

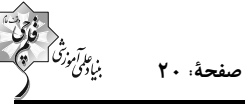

۸۸– کدامیک از عبارتهای زیر نادرست هستند؟

الف) مدلها و نظریههای فیزیکی همواره در طول زمان معتبر هستند.

ب) ویژگی آزمونپذیری و اصلاح نظریههای فیزیکی نقطهٔ ضعف دانش فیزیک است.

پ) نتایج آزمایشهای جدید در فیزیک میتواند منجر به بازنگری در مدل یا نظریهای شود.

ت) قوانین، مدلها و نظریههای فیزیکی، توسط آزمایش مورد آزمون قرار میگیرند.

ث) آنچه بیش از همه در پیشبرد و تکامل علم فیزیک نقش داشته، تفکر نقادانه و اندیشهورزی فعال فیزیکدانان است.

۲) الف و ب ۱) الف و ت ۴) الف و ث ۳) ب و پ

٨٩- در کدام گزینه، کمیتهای داده شده از راست به چپ بهترتیب (برداری- برداری- نردهای- نردهای) هستند؟

۱) وزن– سرعت– فشار – زمان

٢) گشتاور - تندی- جرم- دما

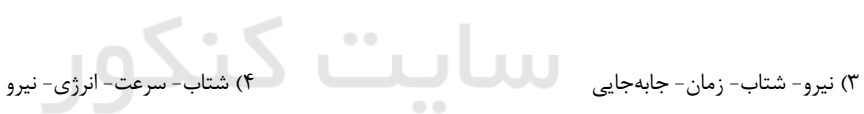

۹۰- کدام یک از گزینههای زیر ن<u>ادرست</u> است؟ است است به است است به است است است که است است است است است است که است ا

 $\frac{g}{m m c s^{\gamma}} = \int \frac{1}{r^{\gamma}}$  okPa ( $\gamma$ 

 $\gamma \frac{\mu g.km^{\gamma}}{ms^{\gamma}} = \delta kJ$  ()

 $\gamma \frac{Mg.km}{ms^{\gamma}} = \gamma \cdot N \wedge$ 

$$
\sqrt{\frac{Mg}{Tm.ns^{\gamma}}} = \sqrt{P}a
$$
 (f)

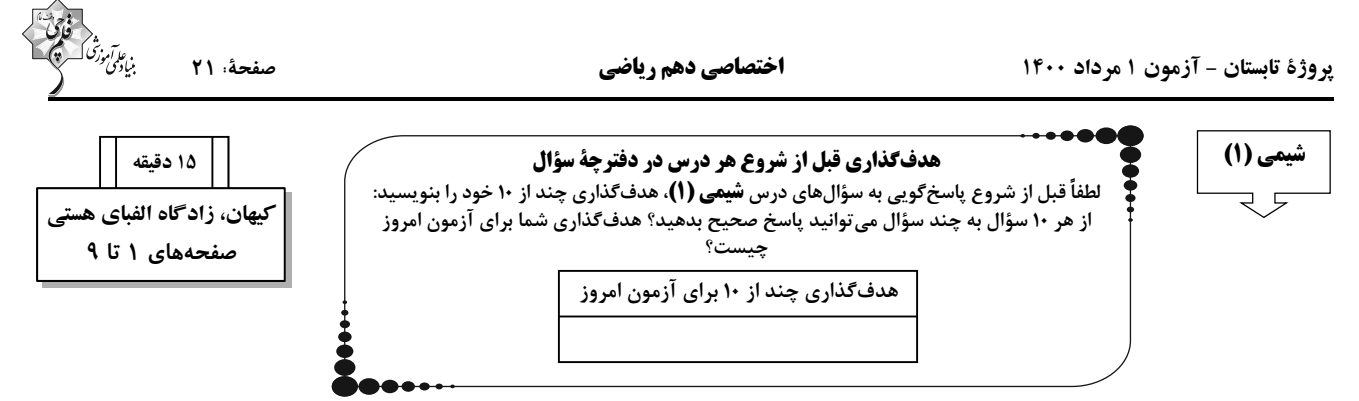

#### ۹۱- پاسخ به پرسش ...... در قلمرو علم تجربی نمیگنجد و تنها با مراجعه به ...... میتوان به پاسخی جامع دست یافت.

۱) جهان کنونی چگونه شکل گرفته است- چارچوب اعتقادی و بینش خود

۲) هستی چگونه پدید آمده است- چارچوب اعتقادی و بینش خود

٣) هستي چگونه پديد آمده است- مراجع علمي معتبر

۴) جهان کنونی چگونه شکل گرفته است- مراجع علمی معتبر

# ۹۲- چه تعداد از عبارتهای زیر، درباره سیارهٔ مشتری و عنصرهای سازنده آن نادرست است؟ (He'، Ne'' و Ar'')

آ) با افزایش عدد جرمی گازهای هلیم، نئون و آرگون، درصد فراوانی آنها بهطور منظم در سیارهٔ مشتری کم میشود.

ب) اکسیژن و گوگرد، از جمله عناصر مشترک مشتری و زمین هستند که از نظر درصد فراوانی در بین عناصر سازنده در جایگاه یکسانی در این دو سیاره

نیز قرار دارند.

پ) فاصلهٔ خارجیترین سیارهٔ منظومهٔ شمسی تا مشتری کمتر از فاصلهٔ آن تا زمین میباشد.

**UUU** ت) اختلاف درصد فراوانی دو عنصر فراوان تر موجود در سیاره مشتری، بیش تر از همین اختلاف در سیاره زمین است.

Ko'" kur.ir"  $f(f)$  $\setminus$  ()

#### ۹۳- همهٔ گزینههای داده شده درستاند، بهجز ......

۱) وویجر ۱ و ۲، ماموریت گذر از کنار چهار سیاره منظومه شمسی و تهیهٔ شناسنامهٔ فیزیکی و شیمیایی آنها را برعهده داشتند.

٢) فراوان ترین عنصر سیارهٔ مشتری که در دما و فشار اتاق به حالت جامد یافت می شود، کربن است.

۳) درون ستارهها و در دماهای بالا، از عنصرهای سنگینتر، عناصر سبکتر پدید میآیند.

۴) ترتیب درستی از چگونگی پیدایش عناصر در جهان بهصورت زیر است:

مهبانگ ← پیدایش ذرات زیراتمی ← پیدایش هیدروژن و هلیم ← تشکیل سحابی ← پیدایش ستارهها و کهکشانها

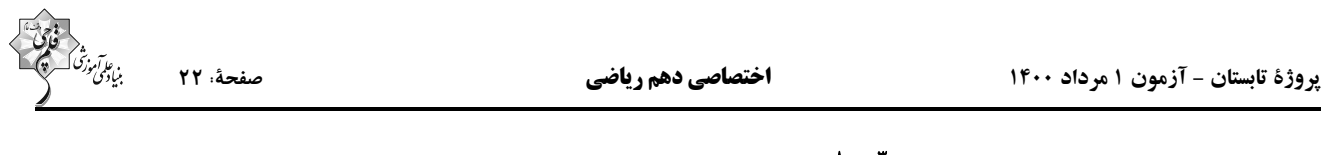

۹۴- اگر اختلاف شمار نوترونها و الکترونها در <sup>۸۰</sup> X<sup>۳- ب</sup>رابر ۱۱ باشد، شمار ذرمهای باردار عنصر X چند واحد بیشتر از شمار نوترونهای این عنصر

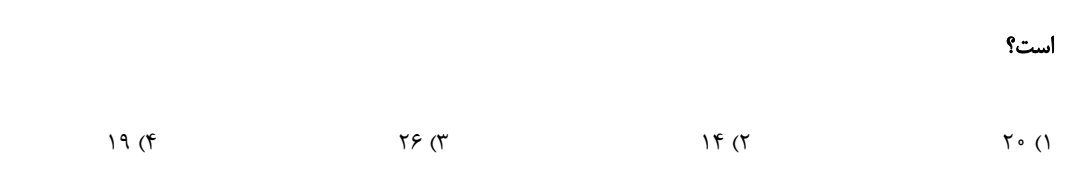

### ۹۵- چه تعداد از جملات زیر درستاند؟

- آغلب هستههایی که نسبت شمار عدد جرمی به پروتون در آنها بزرگتر یا مساوی ۲/۵ باشد، ناپایدار بوده و پرتوزا هستند.
- در ایزوتوپهای ناپایدار اتم هیدروژن، با افزایش نسبت شمار نوترونها به عدد جرمی، نیمعمر به طور نامنظم کاهش مییابد.
- اگر در نمونهٔ طبیعی از ایزوتوپهای لیتیم (ĽLi , ‡Li)، اختلاف درصد فراوانی ایزوتوپها ۸۸ درصد باشد، در نمونهٔ ۵۰ تایی از این ایزوتوپها، ۱۹۷

نوترون وجود دارد.

- در بین ایزوتوپهای هیدروژن، سبکترین رادیوایزوتوپ آن، کمترین درصد فراوانی را در طبیعت دارد.
- اگر نیمءمر سنگینترین ایزوتوپ طبیعی هیدروژن ۱۲/۳ سال باشد، بعد از گذشت ۲۹۶ ماه به تقریب ۷۵ درصد آن تجزیه میشود.
	- $\Delta$  (T)  $\mathbf{r}$  ( $\mathbf{r}$  $f(f)$  $\uparrow$  ()

# ۹۶- از کدامیک از نکات زیر، برای تشخیص تومور سرطانی با استفاده از گلوکز نشان دار شده، استفاده نمیشود؟

۱) غذای اصلی سلولها برای ادامه فعالیت و تولید انرژی، گلوکز است.<br>۱) غذای اصلی سلولها برای ادامه فعالیت و تولید انرژی، گلوکز است.

۲) توده سرطانی، نوعی توده سلولی است که رشد و تکثیر غیرعادی دارد.

r, ۳) گلوکز نشاندار شده با قرار گرفتن در سلول سرطانی افراد سیگاری، م ۔<br>یب از پین رفتن سلول مورد نظر م*ی گ*ردد.

۴) ناحیه حاوی مادهٔ پرتوزا توسط آشکارساز پرتو قابل تشخیص و شناسایی است.

۹۷ - عنصر M دارای دو ایزوتوپ طبیعی است که در  $\rm M^{\rm v}$  از ایزوتوپ سبک $\rm U$  آن، مجموع تعداد ذرات باردار ۷ برابر اختلاف تعداد نوترونها و

الکترونها است. اگر در یون  $\rm M^{Y+}$  از ایزوتوپ سنگین $تر این عنصر، تعداد ذرات زیر اتمی برابر ۸۲ باشد، تعداد نوترونهای ایزوتوپ سنگینتر این$ 

عنصر کدام است؟ (اختلاف تعداد ذرات زیراتمی در گونهٔ خنثی این دو ایزوتوپ را برابر ۲ در نظر بگیرید.)

 $\uparrow \wedge (\uparrow$  $\tau \tau$  ( $\tau$  $r \circ (r)$  $\uparrow\uparrow$  (1)

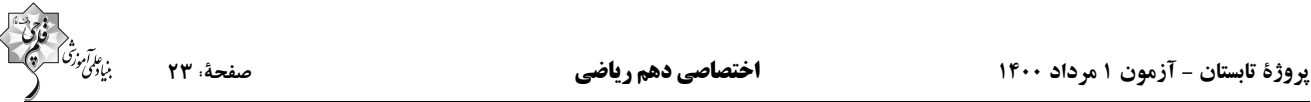

۹۸– نسبت تعداد ایزوتوپهای طبیعی هیدروژن به ایزوتوپهای پرتوزای هیدروژن چند برابر نسبت نوترون به پروتون در سنگینترین ایزوتوپ طبیعی

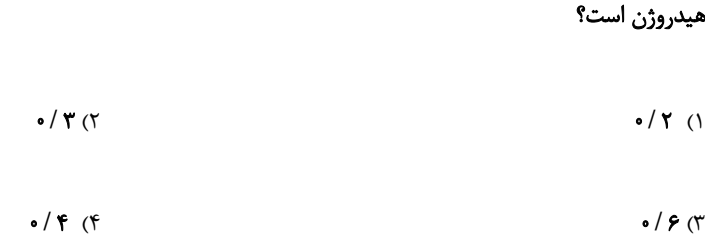

#### ۹۹- کدامیک از گزینههای زیر نادرست نمیباشد؟

١) با ايزوتوپهاي طبيعي هيدروژن ميتوان تنها ٣ نوع مولكول هيدروژن متفاوت ساخت.

٢) يون يديد با يون حاوي تكنسيم، اندازهٔ يكساني دارد؛ بنابراين غدهٔ تيروئيد هنگام جذب يديد، اين يون را نيز جذب ميكند.

- ۳) بخشی از تکنسیم موجود در جهان باید بهطور مصنوعی و با استفاده از واکنشهای هستهای ساخته شود.
	- ۴) گونهٔ Tc ۹۹ علىرغم پرتوزايي، نسبت تعداد نوترون به تعداد پروتون كمتر از ۳ دارد.<br>۴) گونهٔ Tc ۹۹
		- ۰۰- ۱۰۰ چه تعداد از عبارتهای زیر درست است؟

اً) نسبت شمار نوترونها به پروتونها در سنگینترین ایزوتوپ طبیعی پایدار هیدروژن، برابر یک است.

ب) تعداد نوترونهای ایزوتوپی از اورانیم (q, U) که اغلب بهعنوان سوخت در راکتورهای اتمی به کار میرود، ۱۱ برابر تفاوت تعداد نوترونها و پروتونهای اتم

گونهای است که اولین بار در واکنشگاه هستهای ساخته شد.<br>این است که اولین بار در واکنشگاه هستهای ساخته شد.

پ) از میان تمام عنصرهای شناخته شده، حدود ۲۲٪ آنها ساختگی است.

ت) تفاوت شمار الکترونها و نوترونهای موجود در یون \*\*Ra Ra \*\*\* ۱۶۶°، برابر مجموع شمار الکترونها و نوترونهای موجود در اتم Hg \*\*\* است.

- $\setminus$  ()  $\Upsilon$  ( $\Upsilon$
- $f(f)$  $\mathbf{r}$  ( $\mathbf{r}$

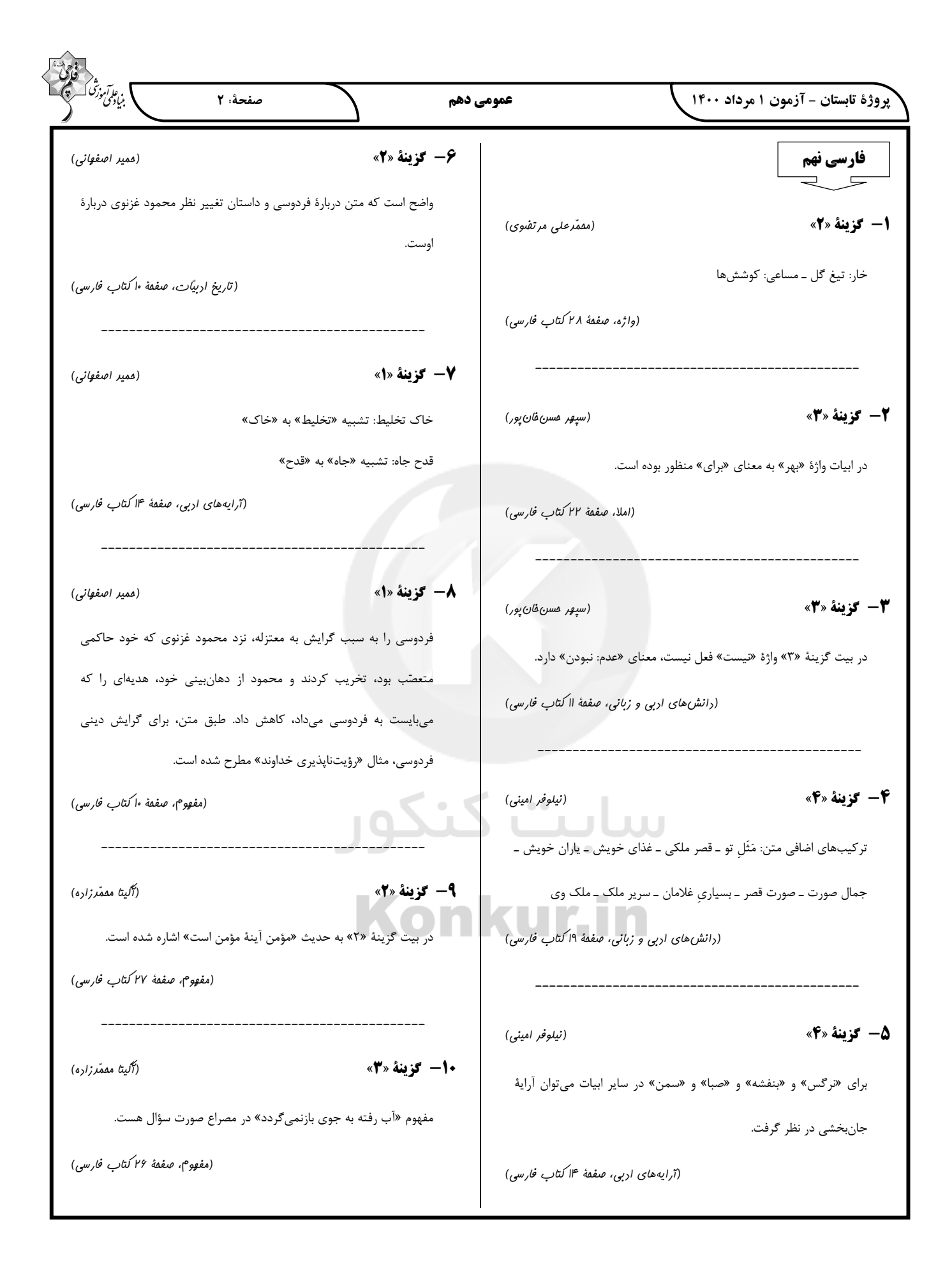

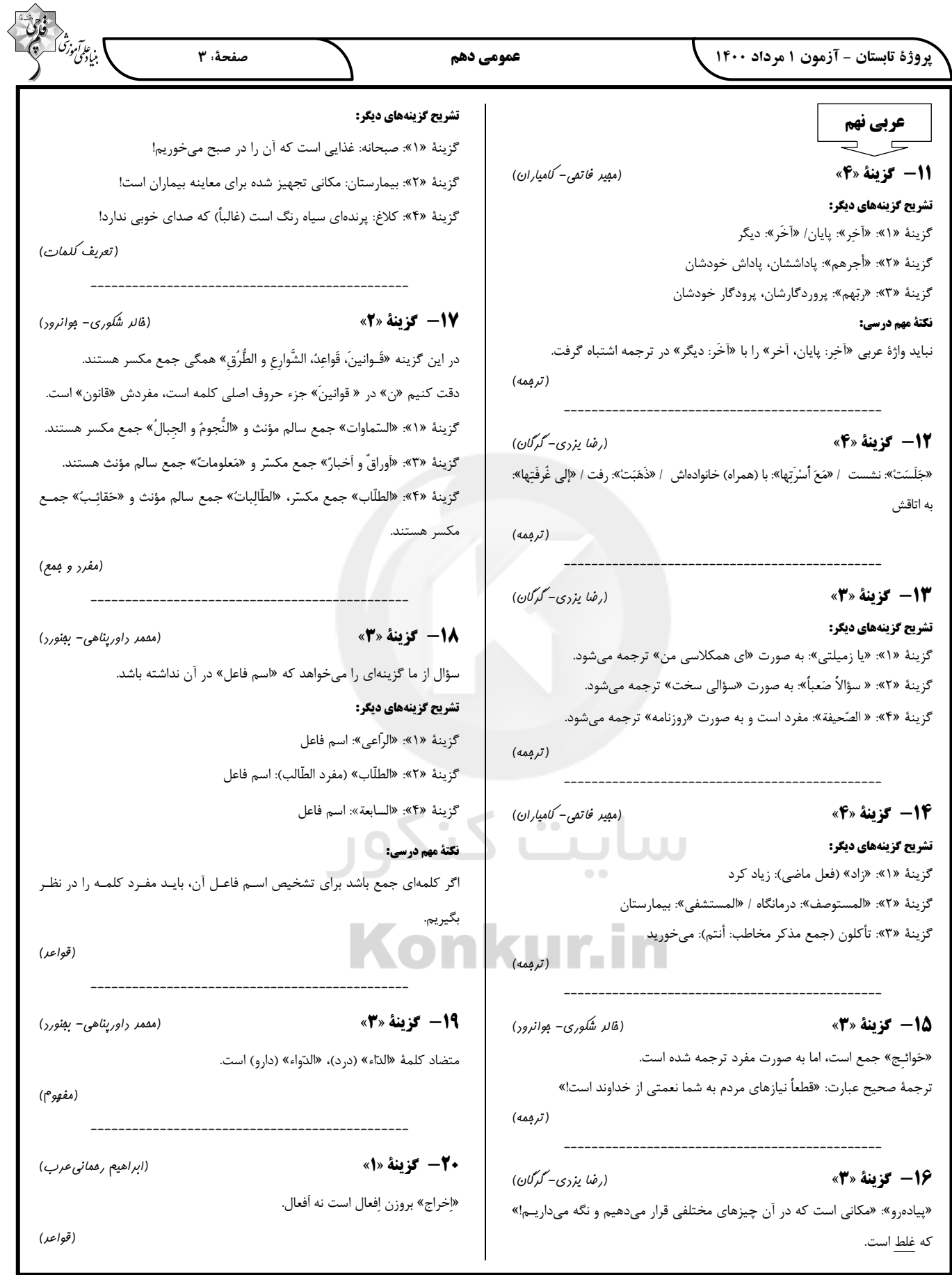

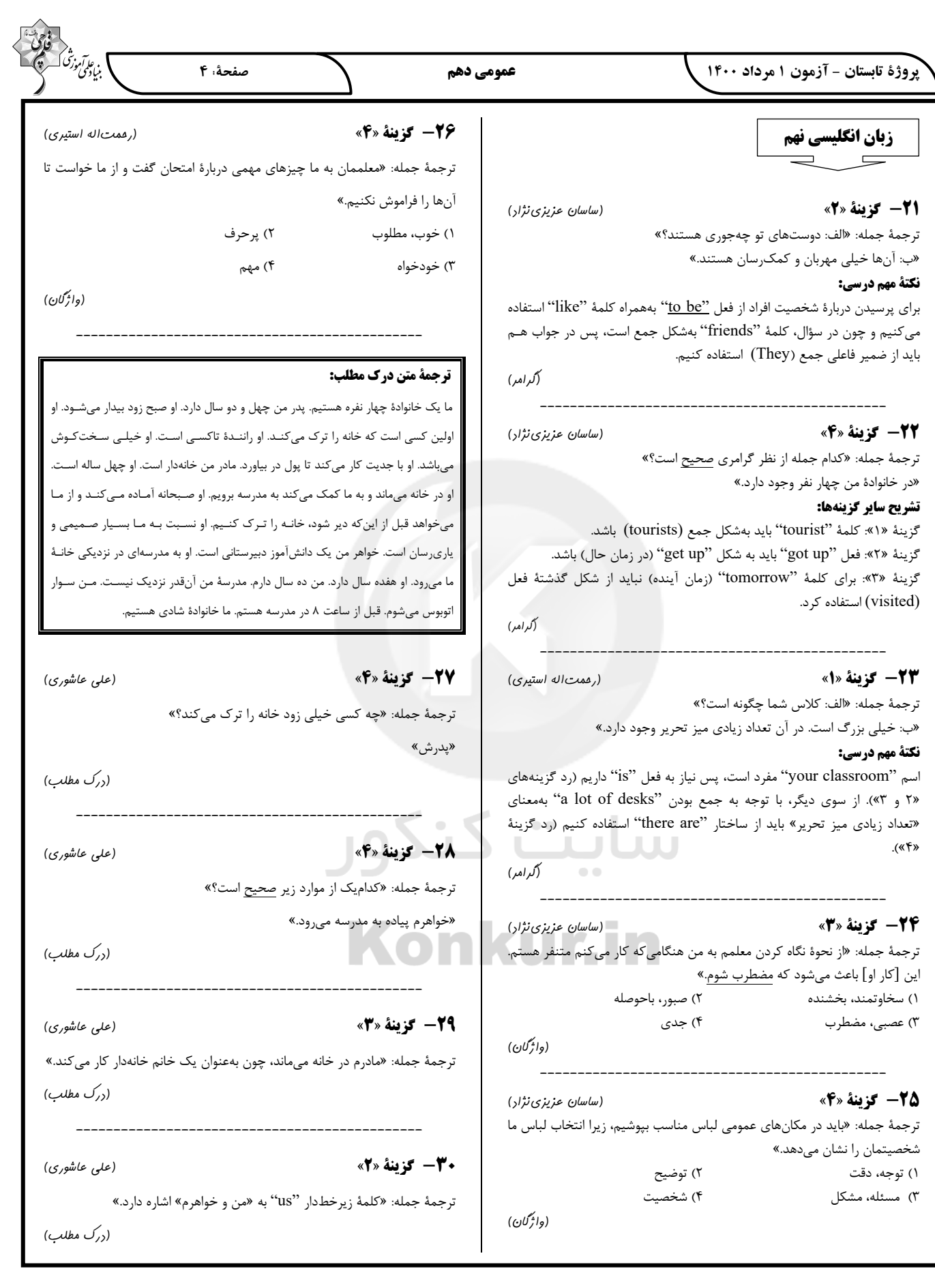

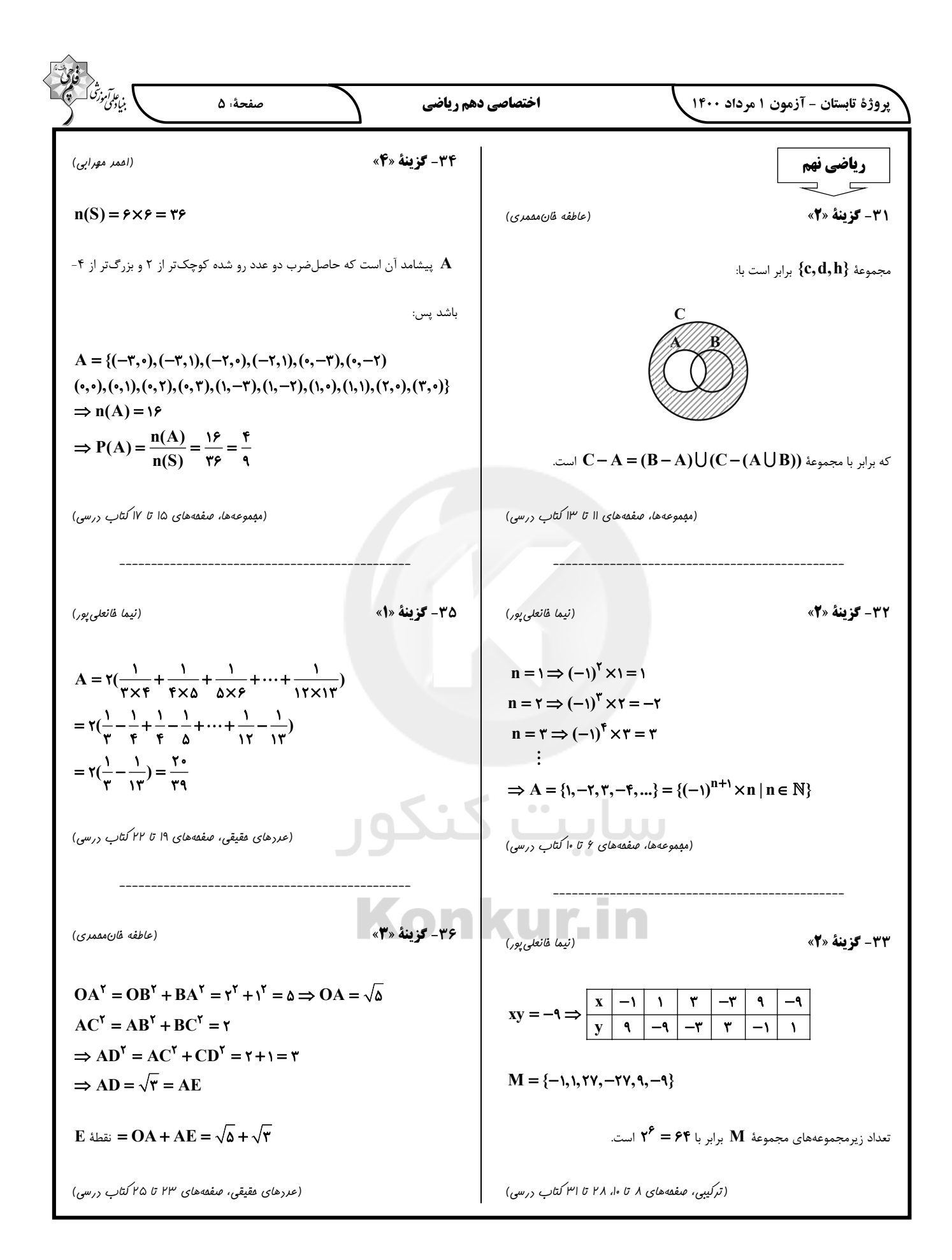

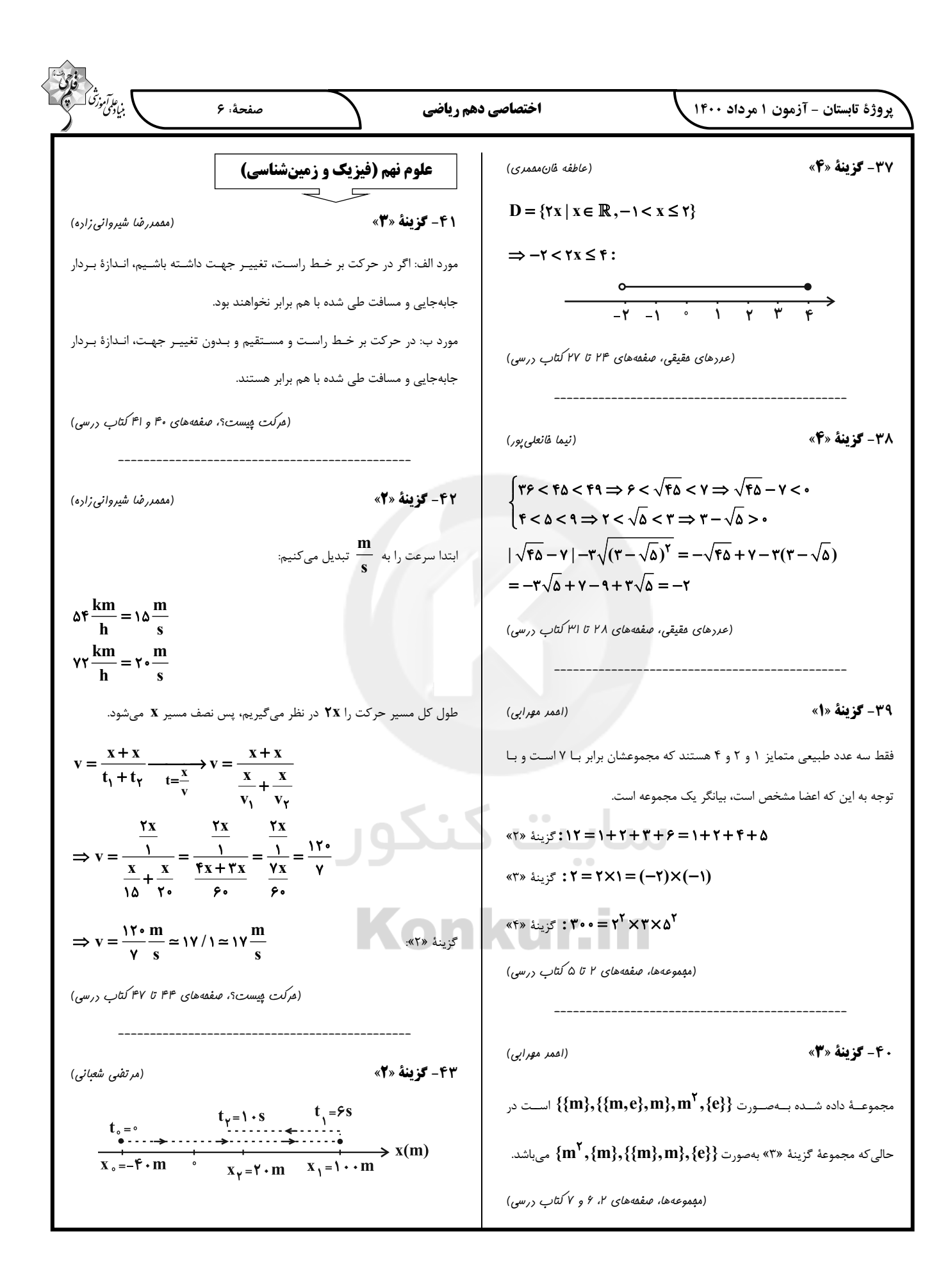

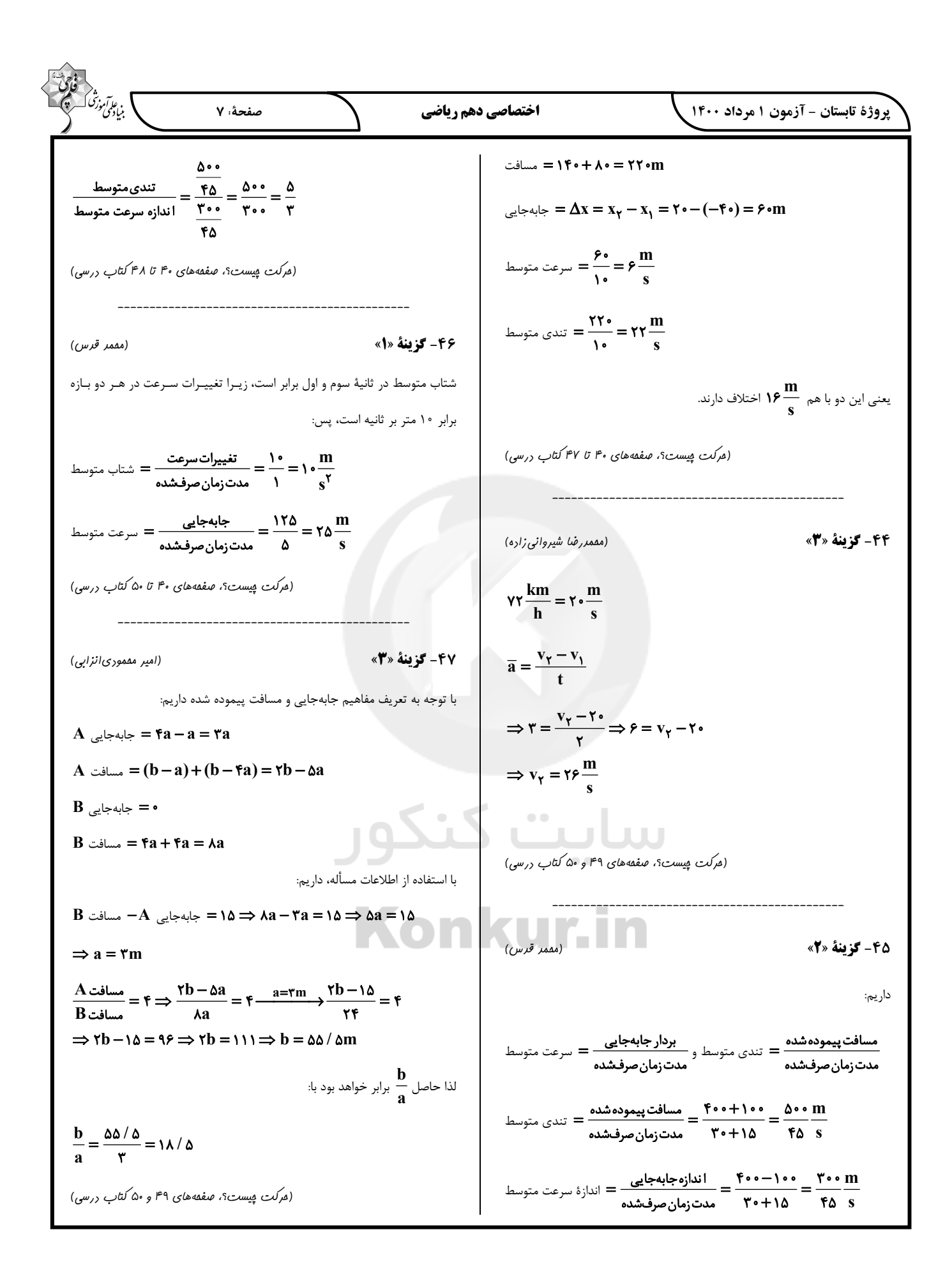

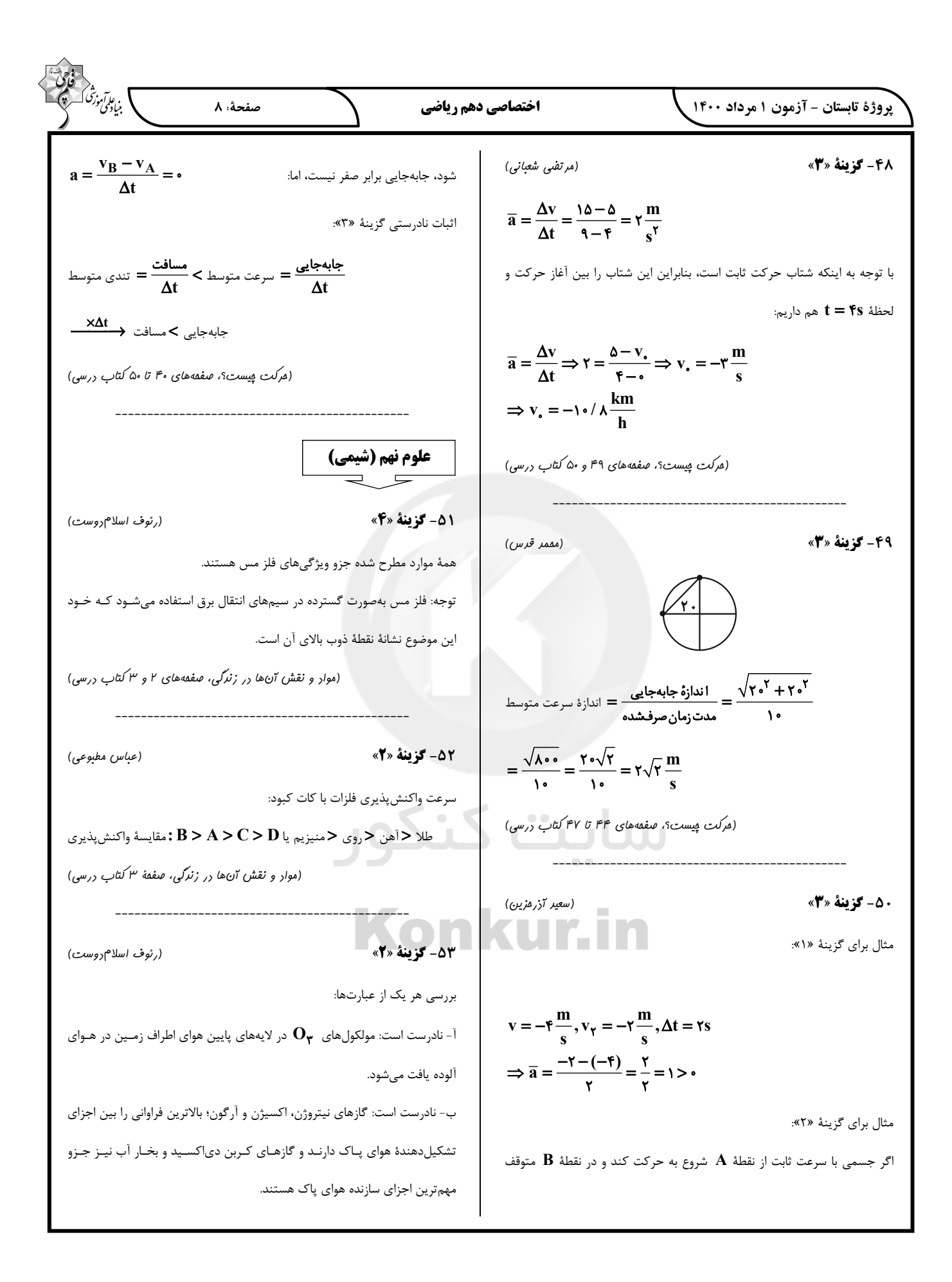

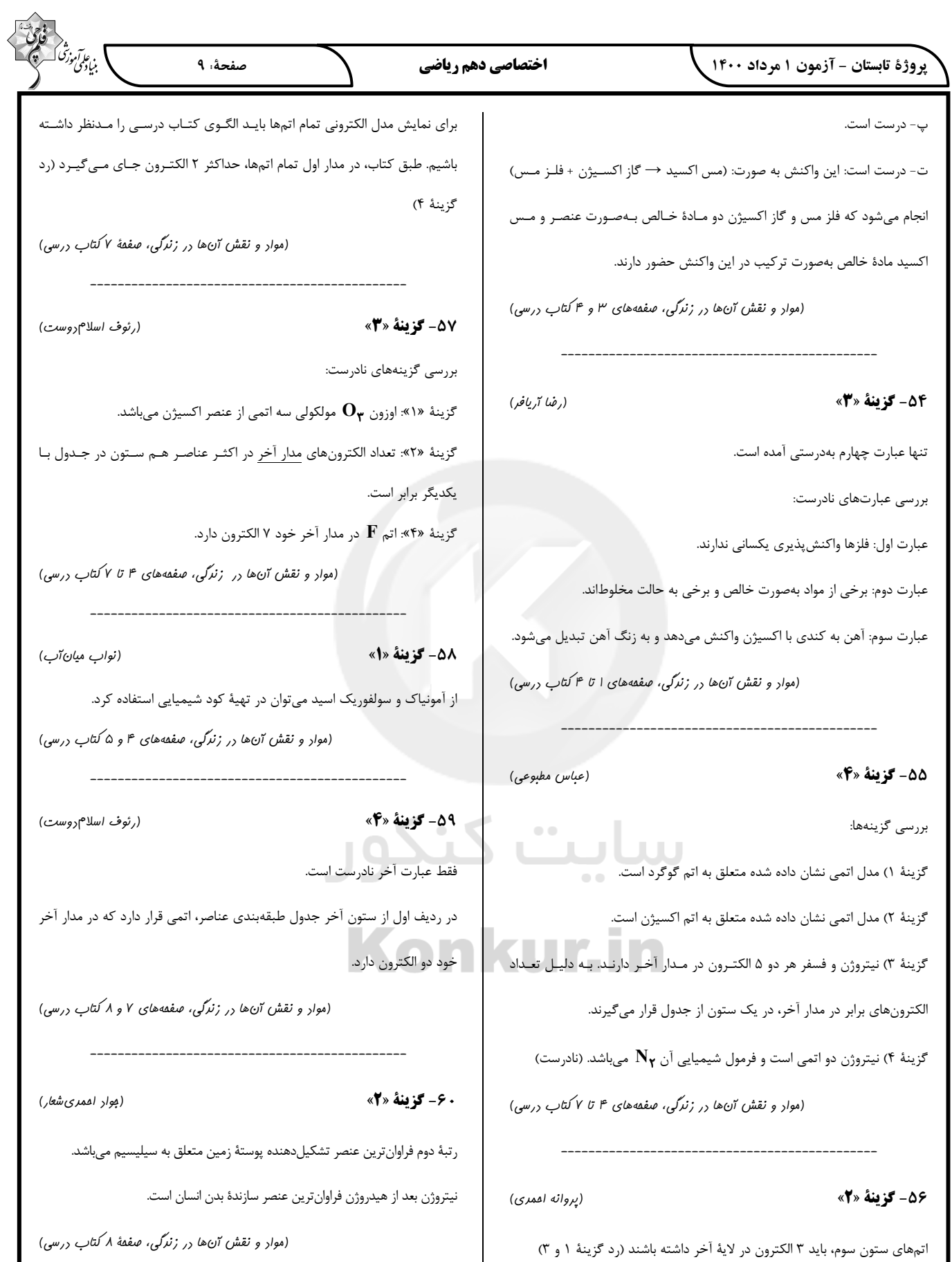

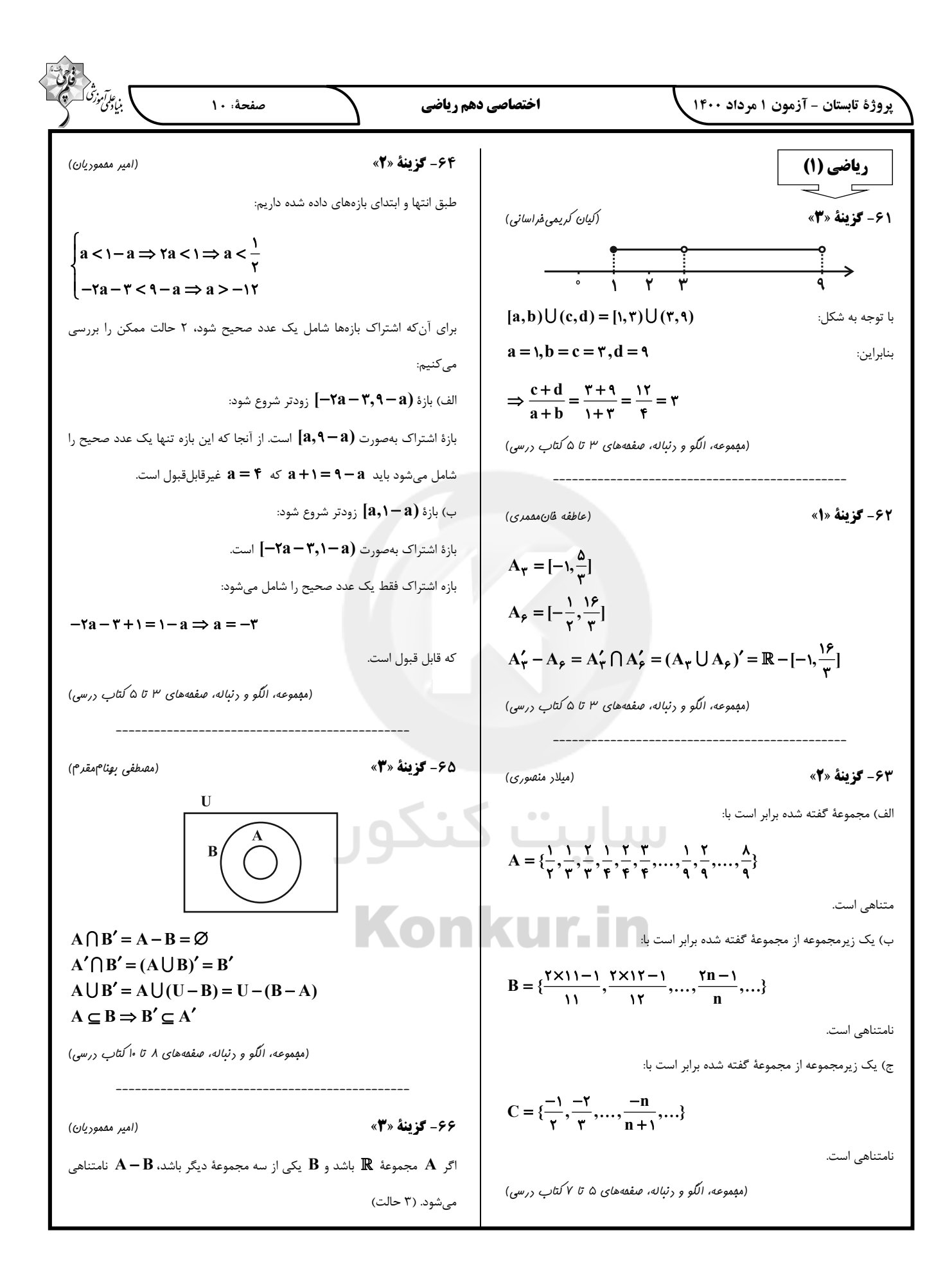

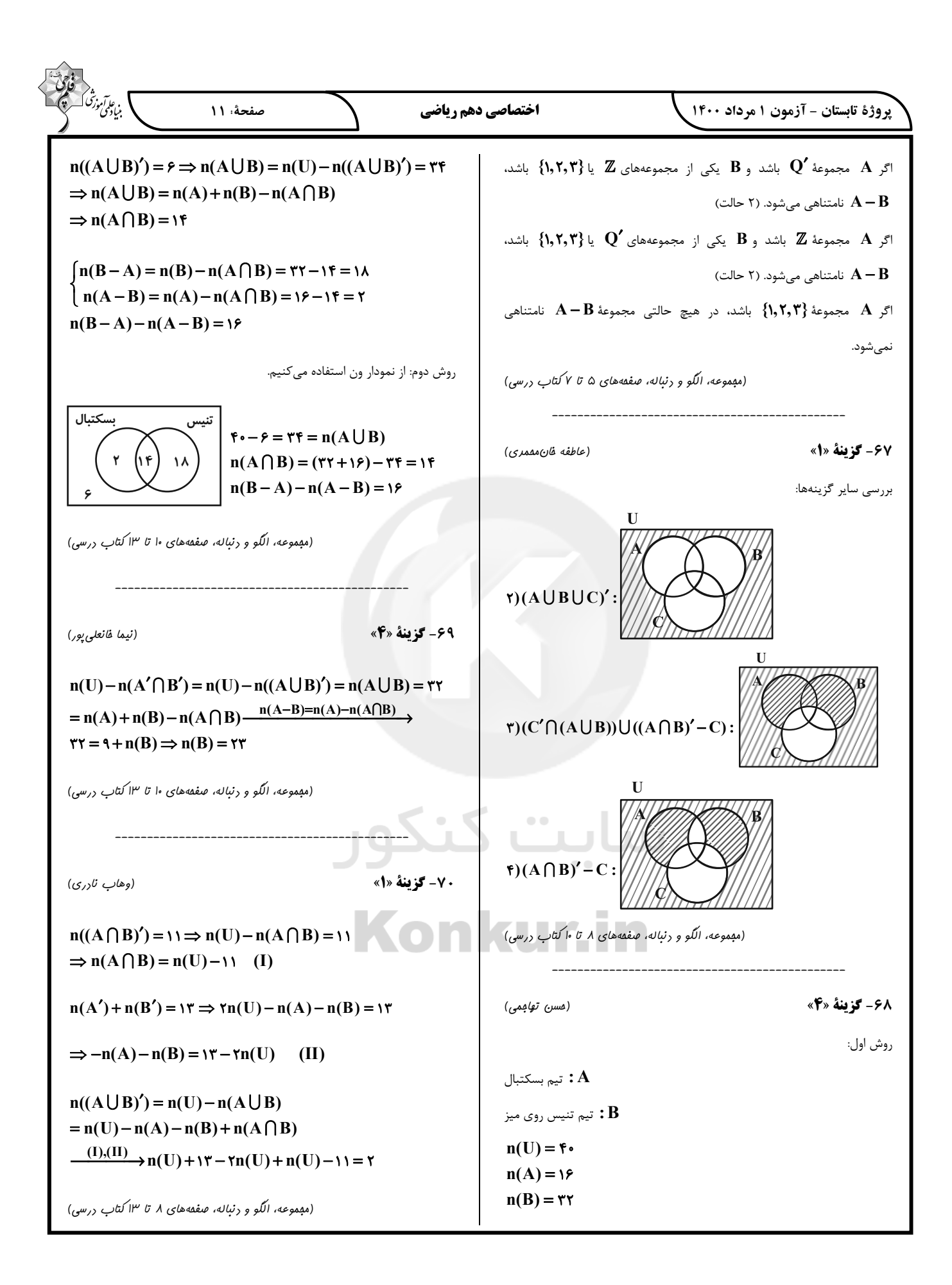

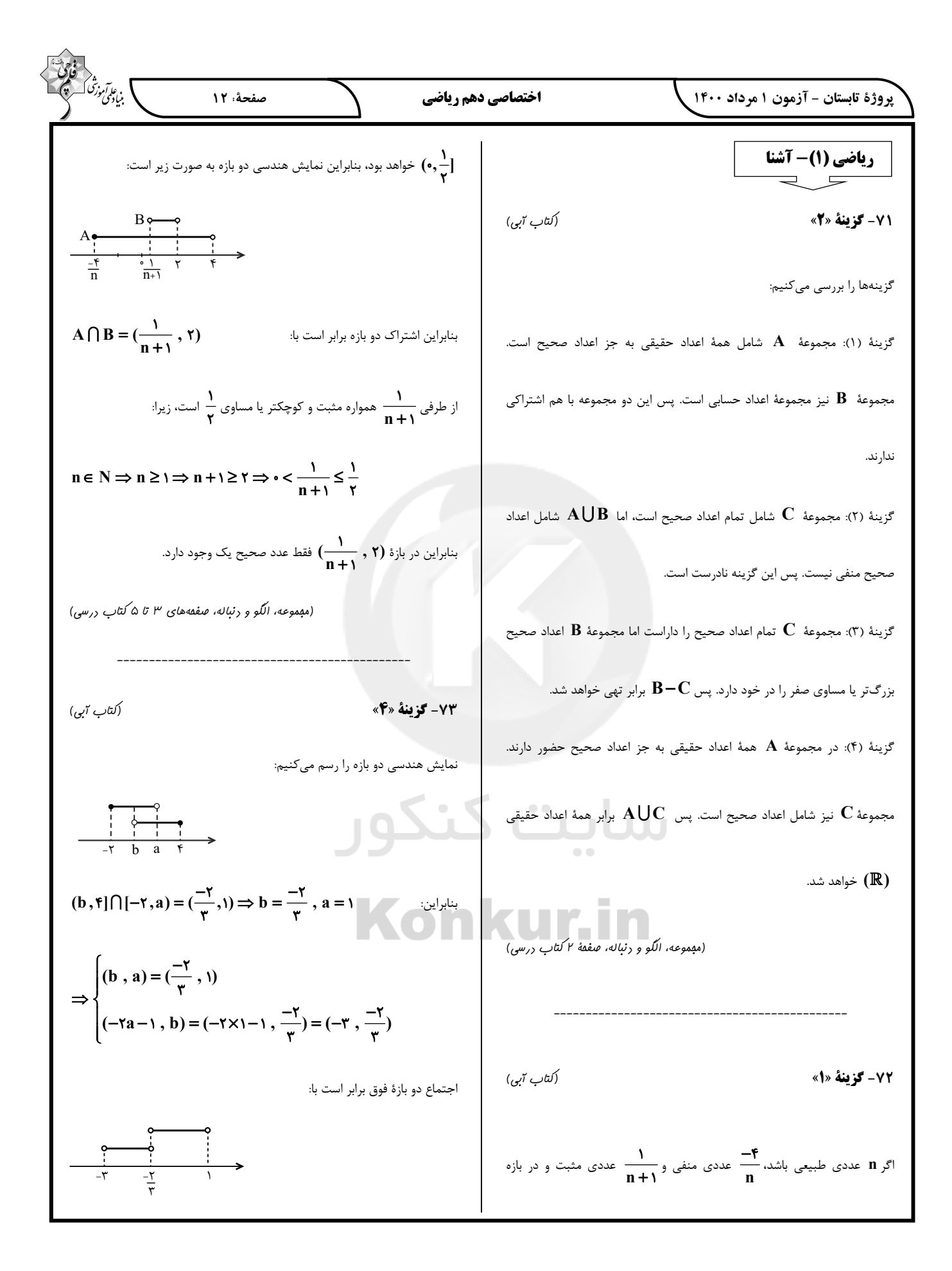

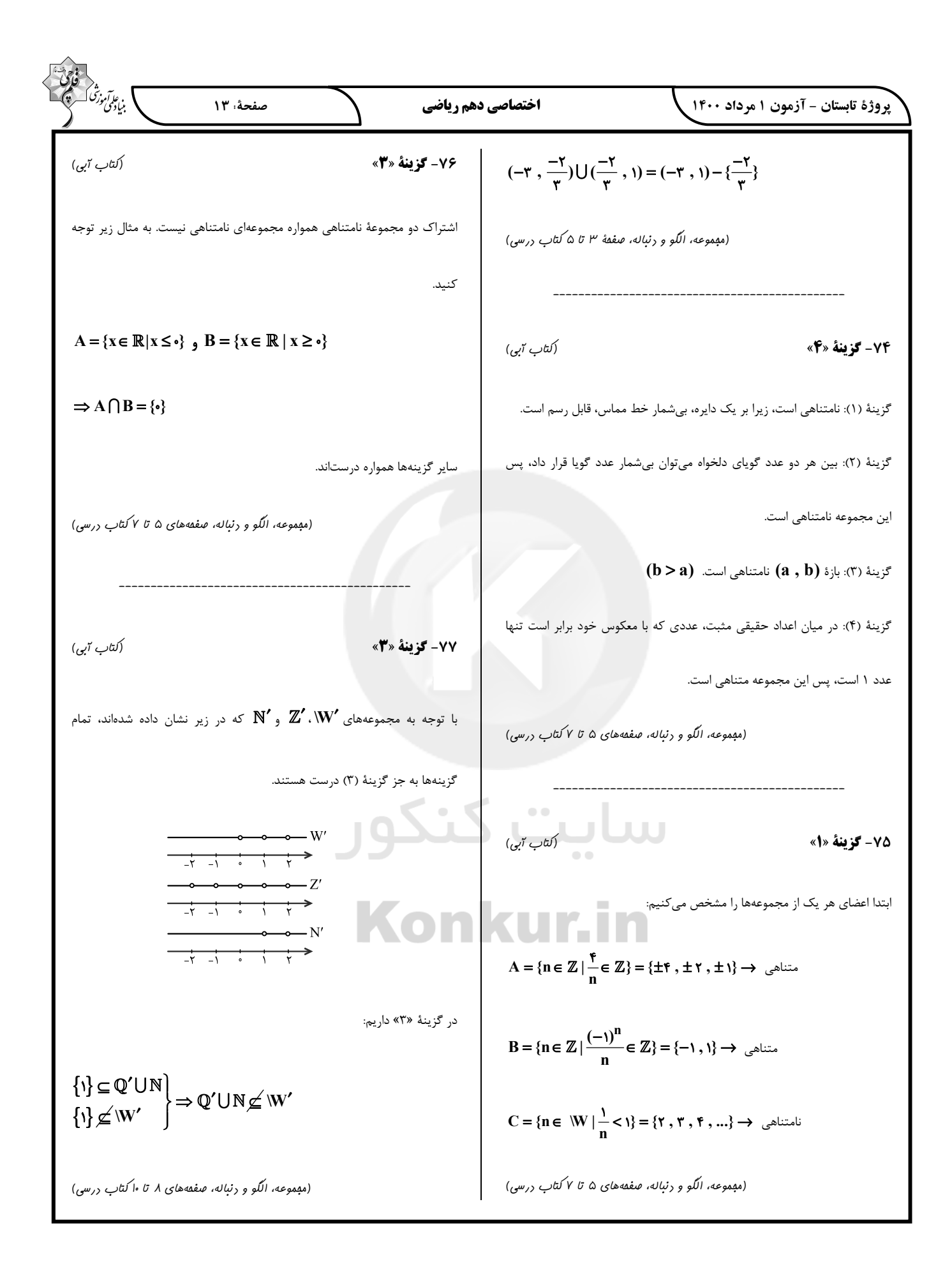

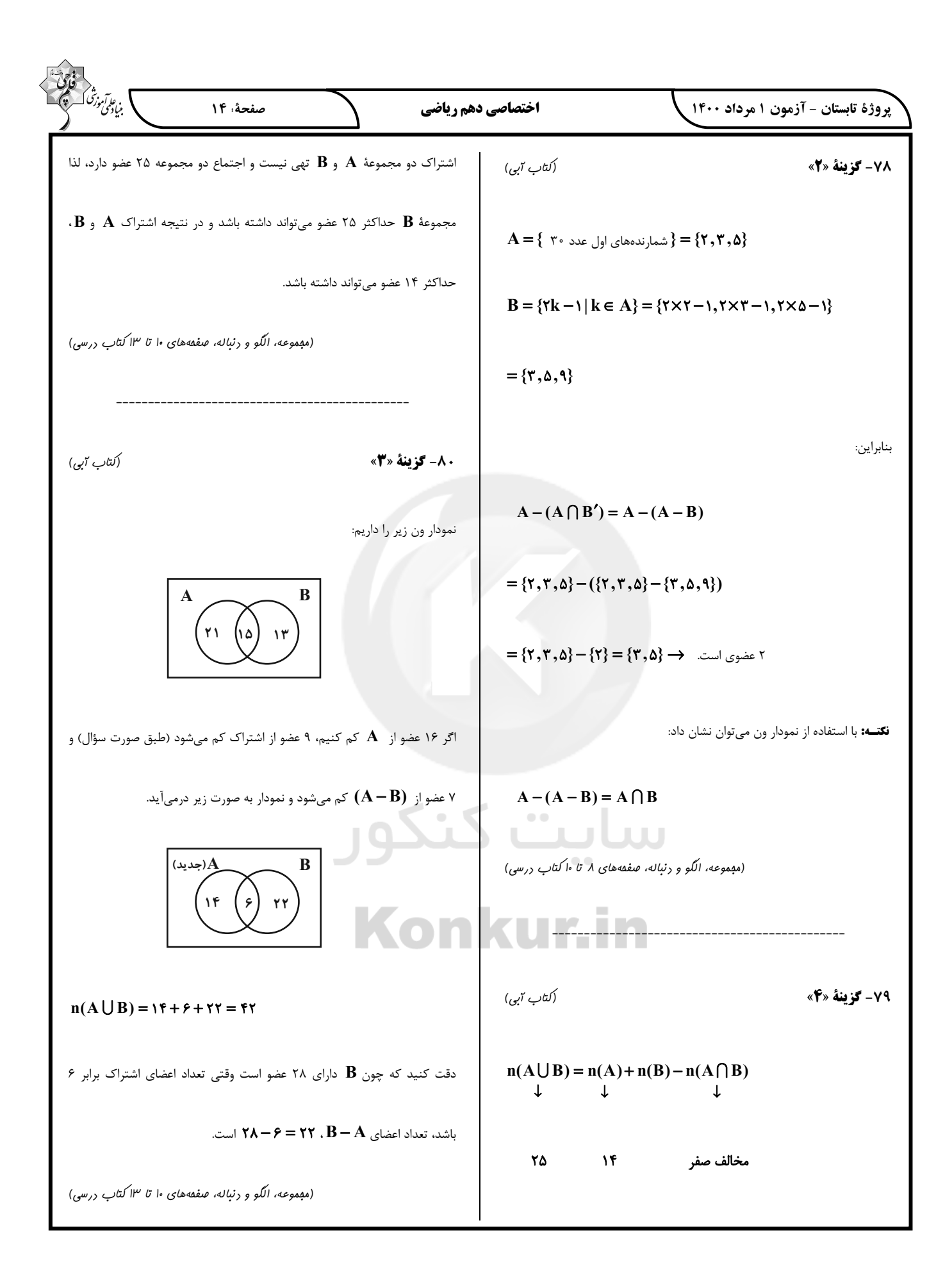

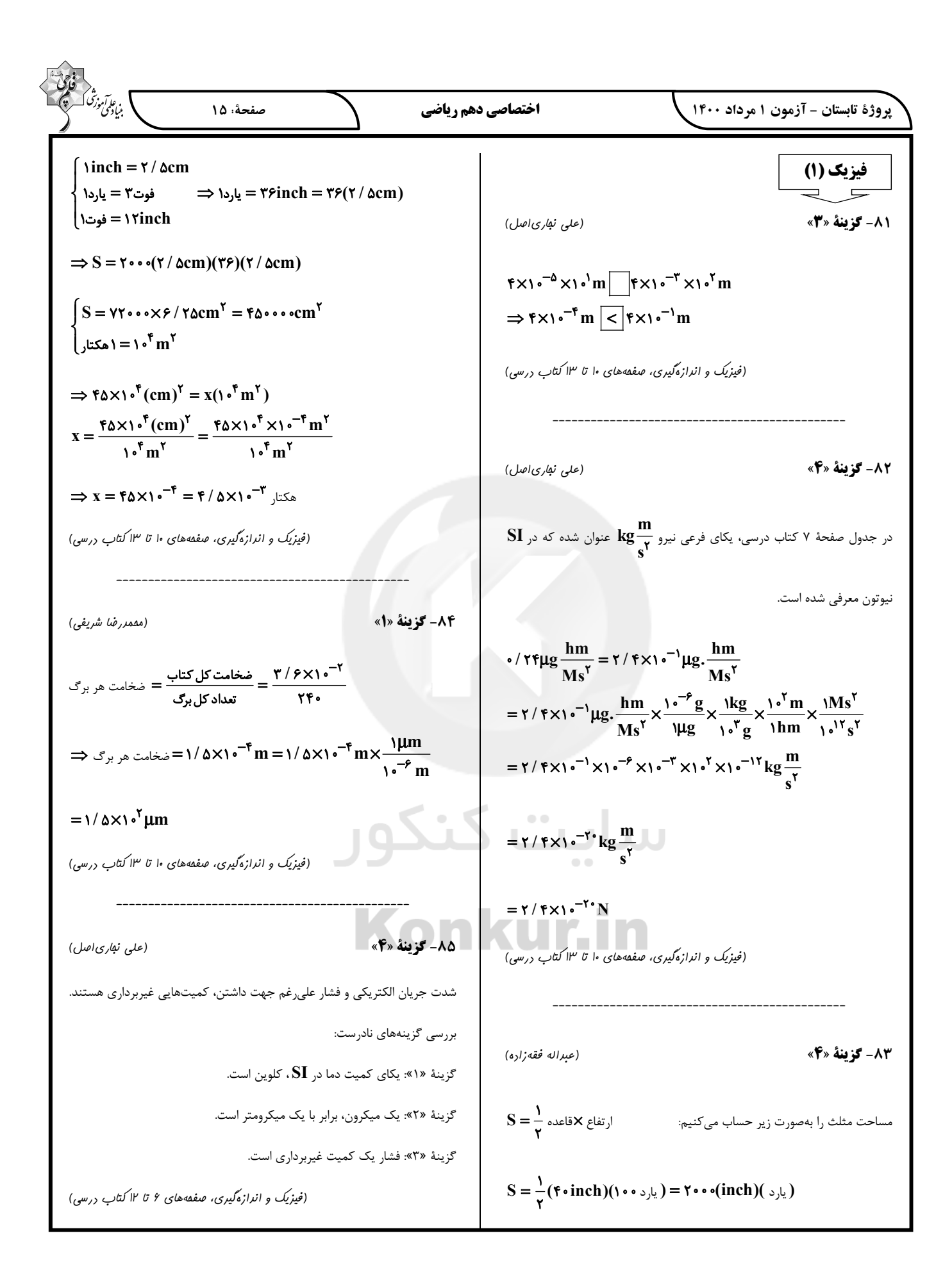

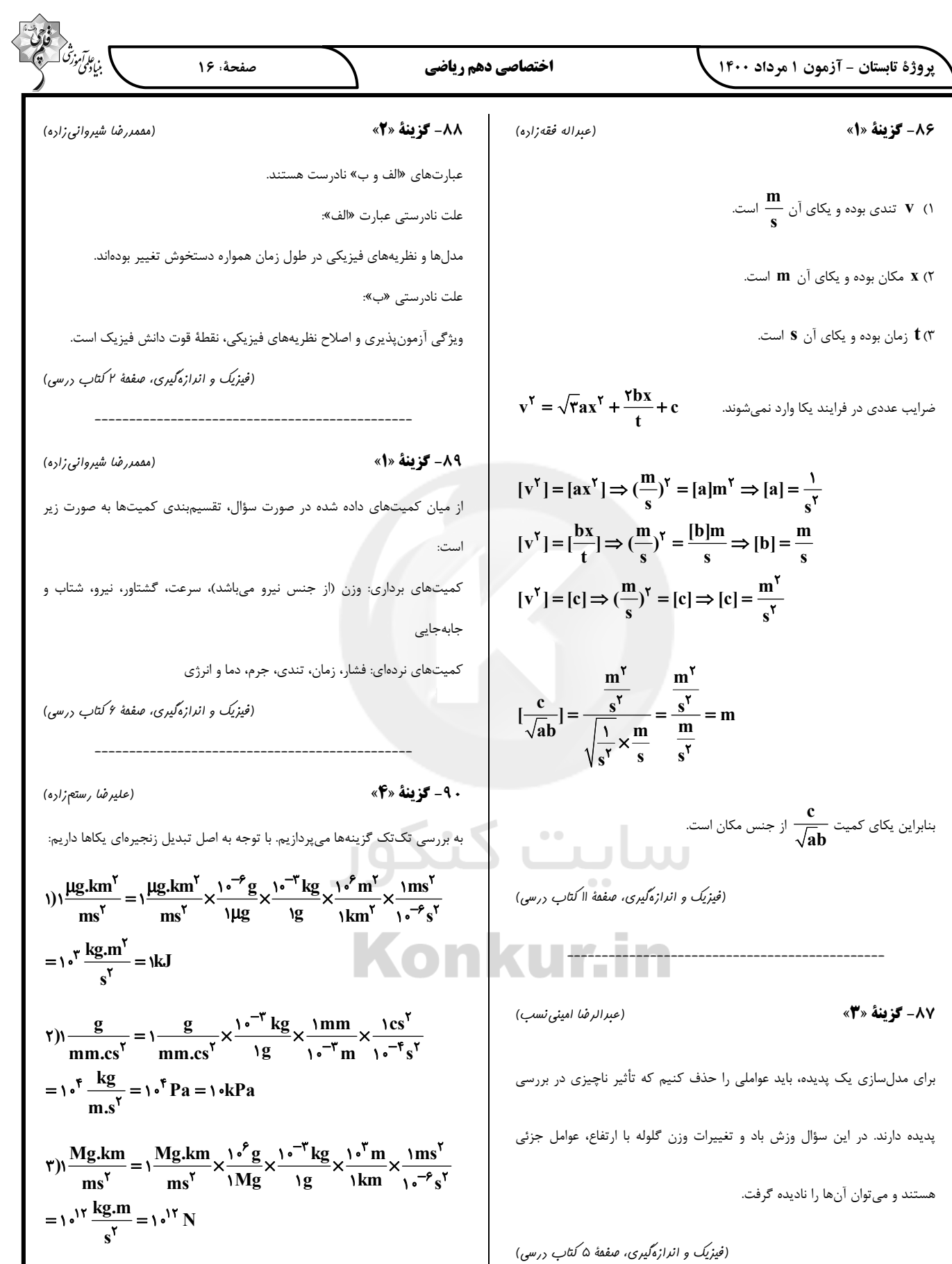

![](_page_38_Figure_1.jpeg)

![](_page_39_Picture_13.jpeg)

![](_page_40_Figure_1.jpeg)